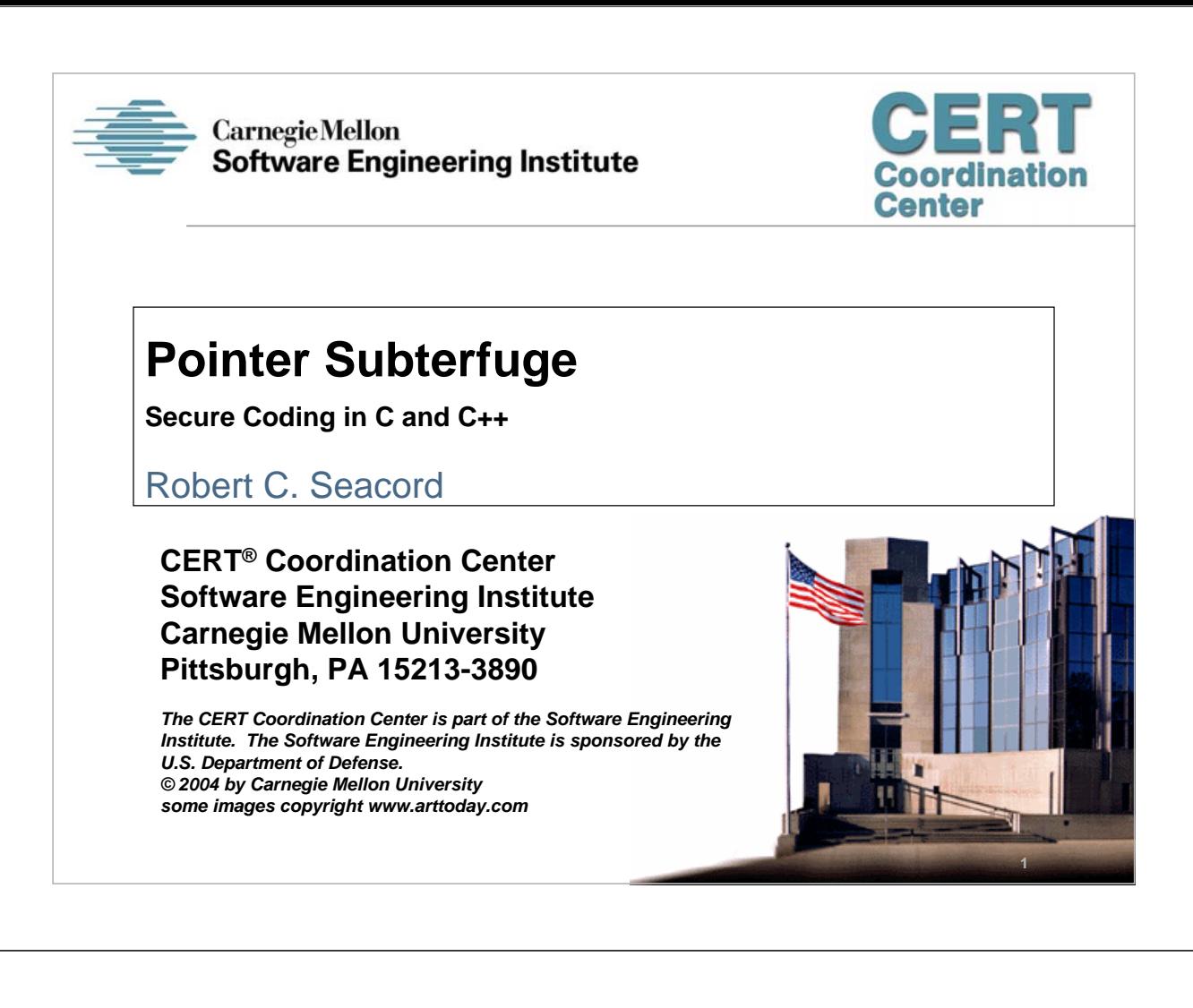

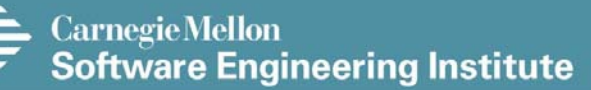

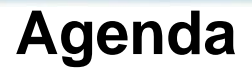

**Pointer Subterfuge**

**Function Pointers**

**Data Pointers**

**Modifying the Instruction Pointer**

**Examples**

**Mitigation Strategies**

**Summary**

Coordination **Center** 

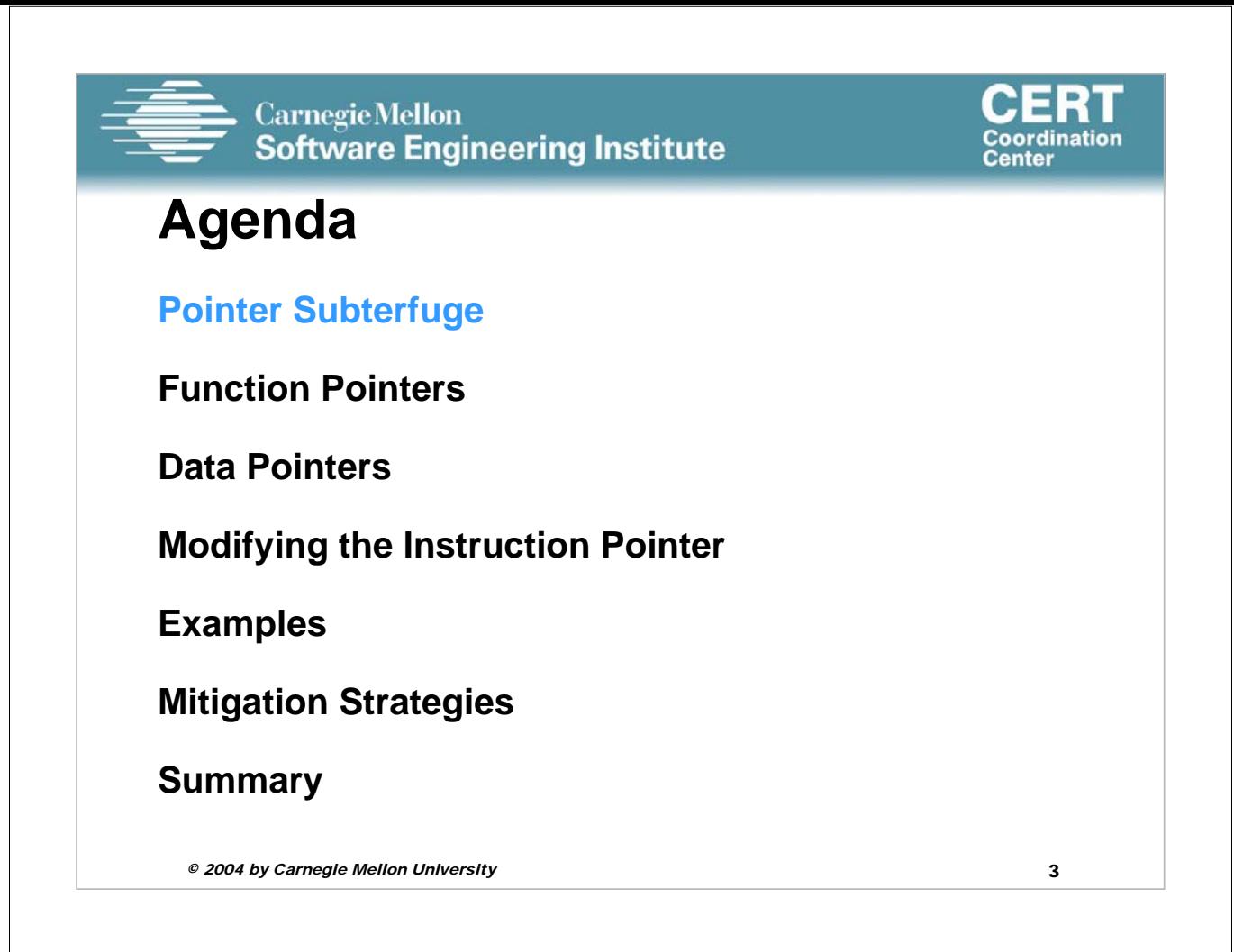

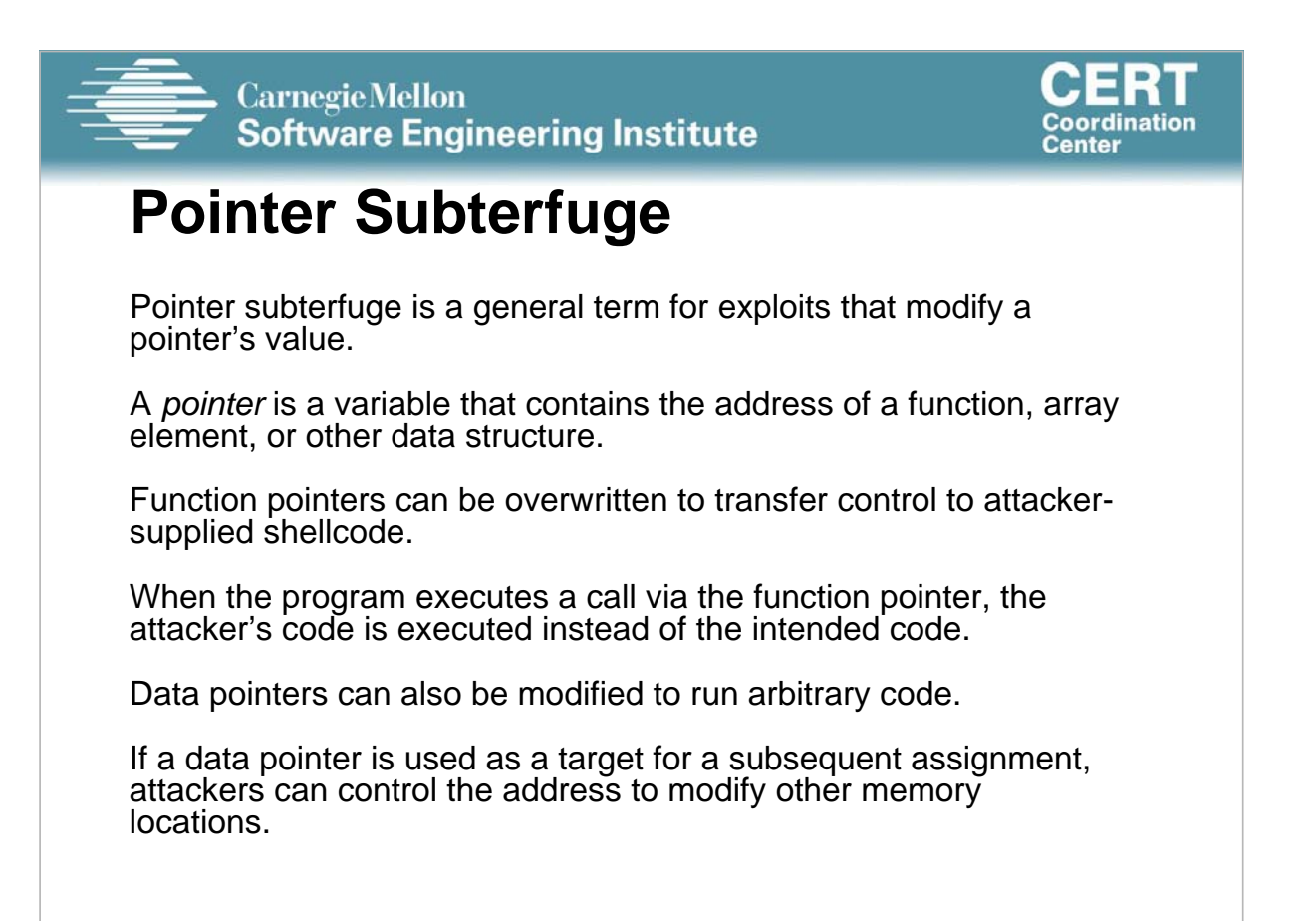

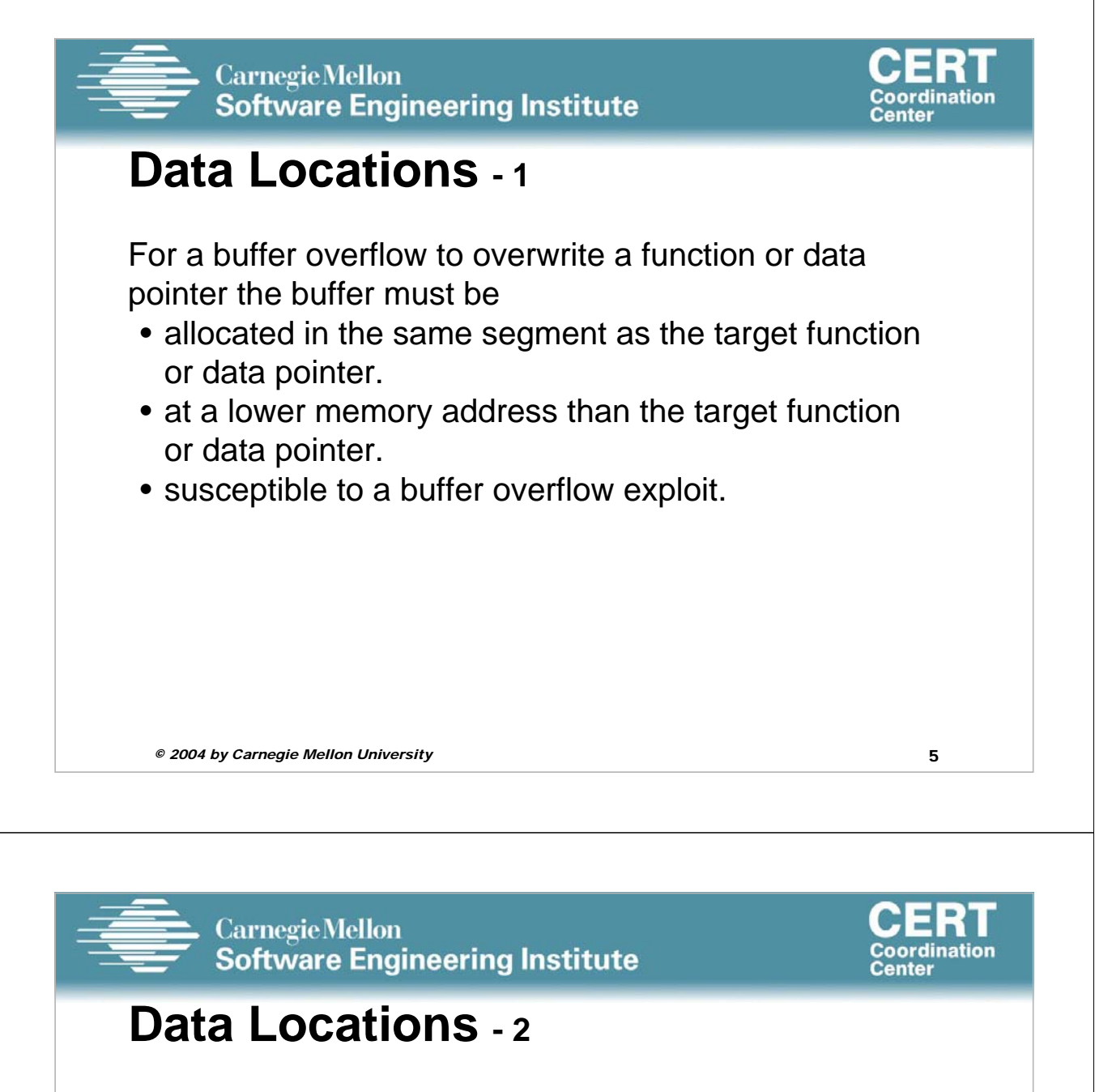

UNIX executables contain both a data and a BSS segment.

The data segment contains all initialized global variables and constants.

The Block Started by Symbols (BSS) segment contains all uninitialized global variables.

Initialized global variables are separated from uninitialized variables.

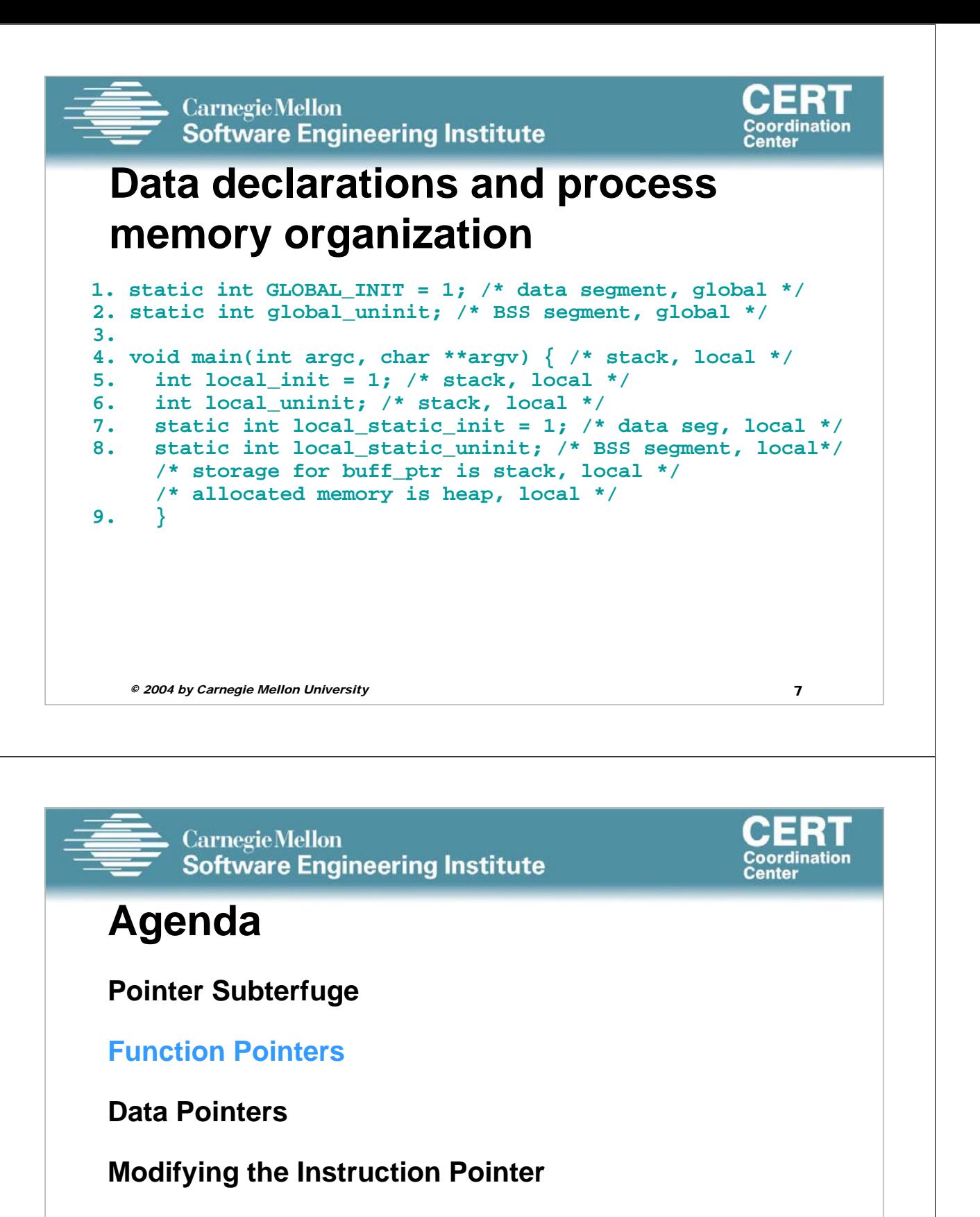

**Examples**

**Mitigation Strategies**

**Summary**

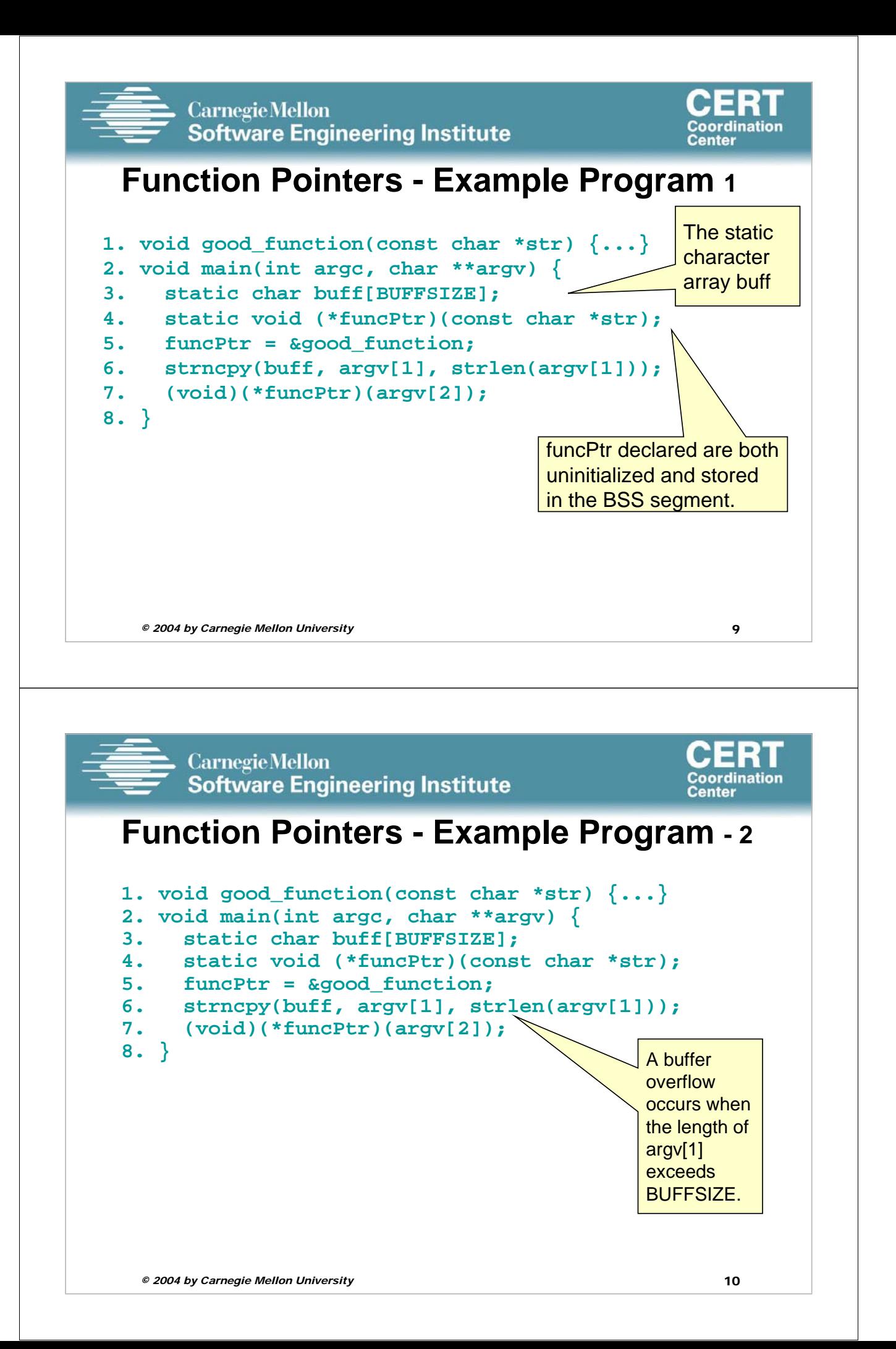

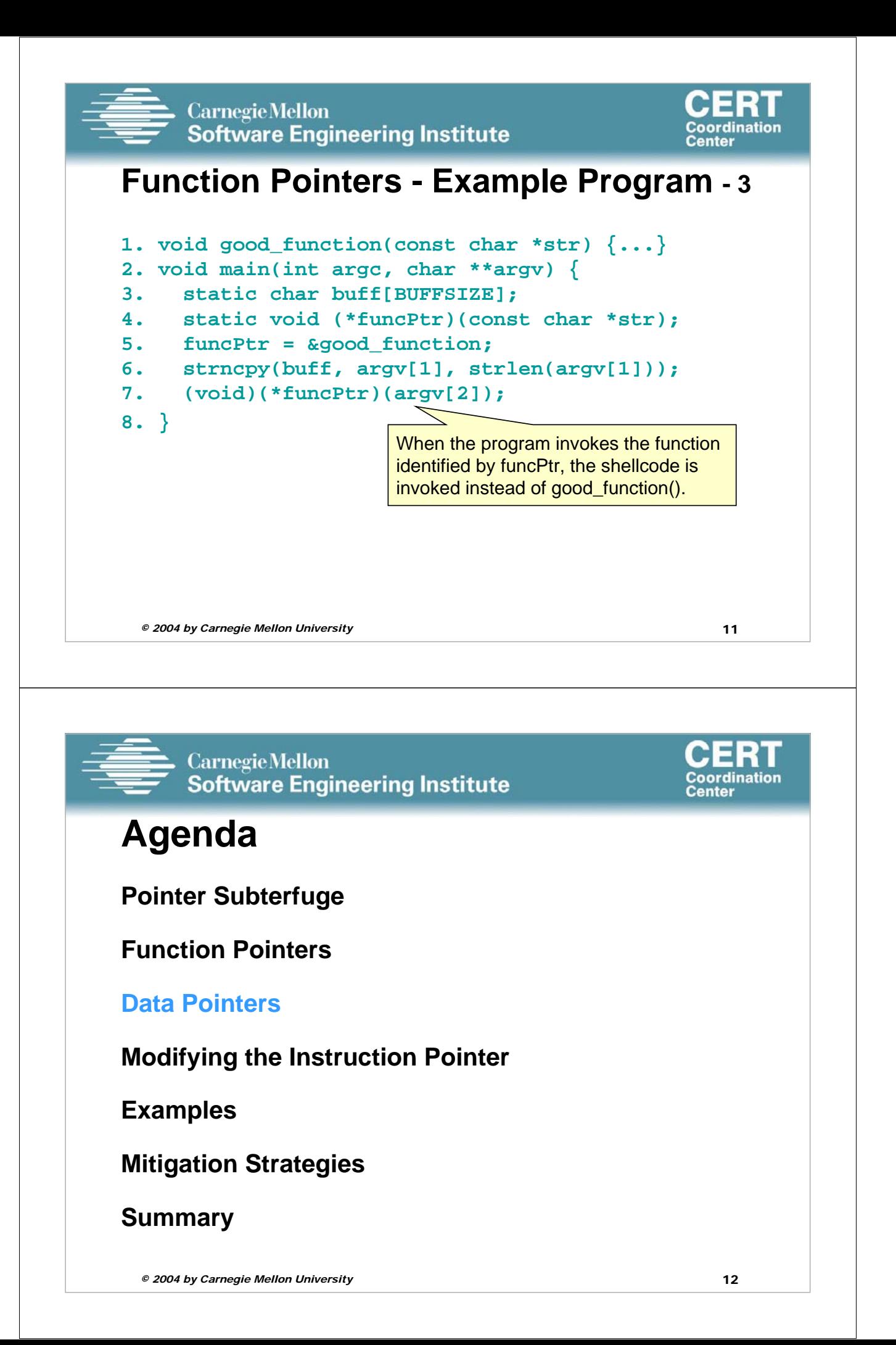

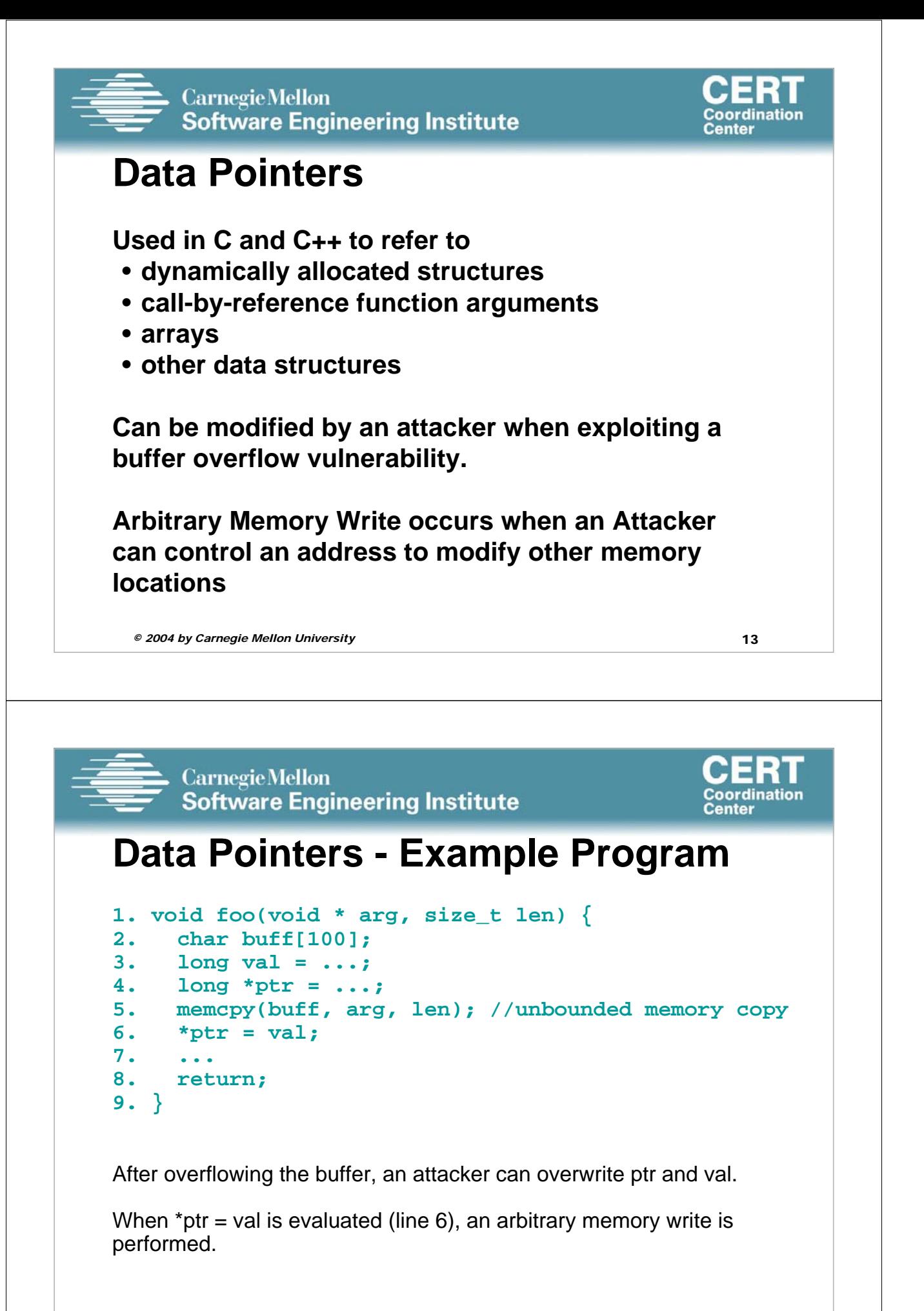

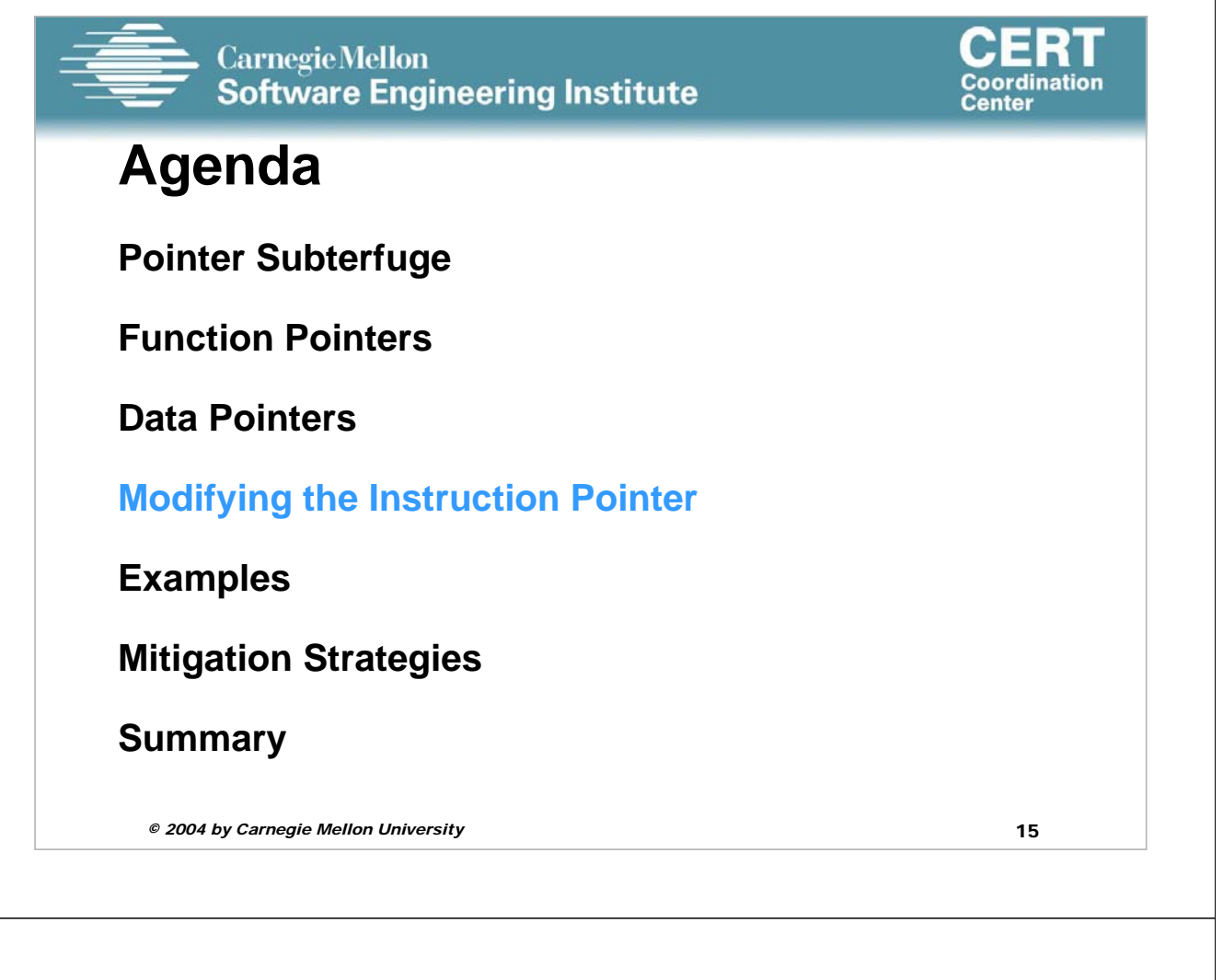

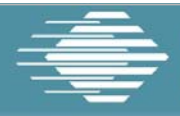

#### **CarnegieMellon Software Engineering Institute**

# **Modifying the Instruction Pointer**

For an attacker to succeed an exploit needs to modify the value of the instruction pointer to reference the shellcode.

```
1. void good_function(const char *str) {
2. printf("%s", str);
3. } 
4. int _tmain(int argc, _TCHAR* argv[]) {
 5. static void (*funcPtr)(const char *str); 
      // Function pointer declaration
6. funcPtr = &good_function;
7. (void)(*funcPtr)("hi "); 
8. good_function("there!\n");
9. return 0;
10. }
```
Coordination

Center

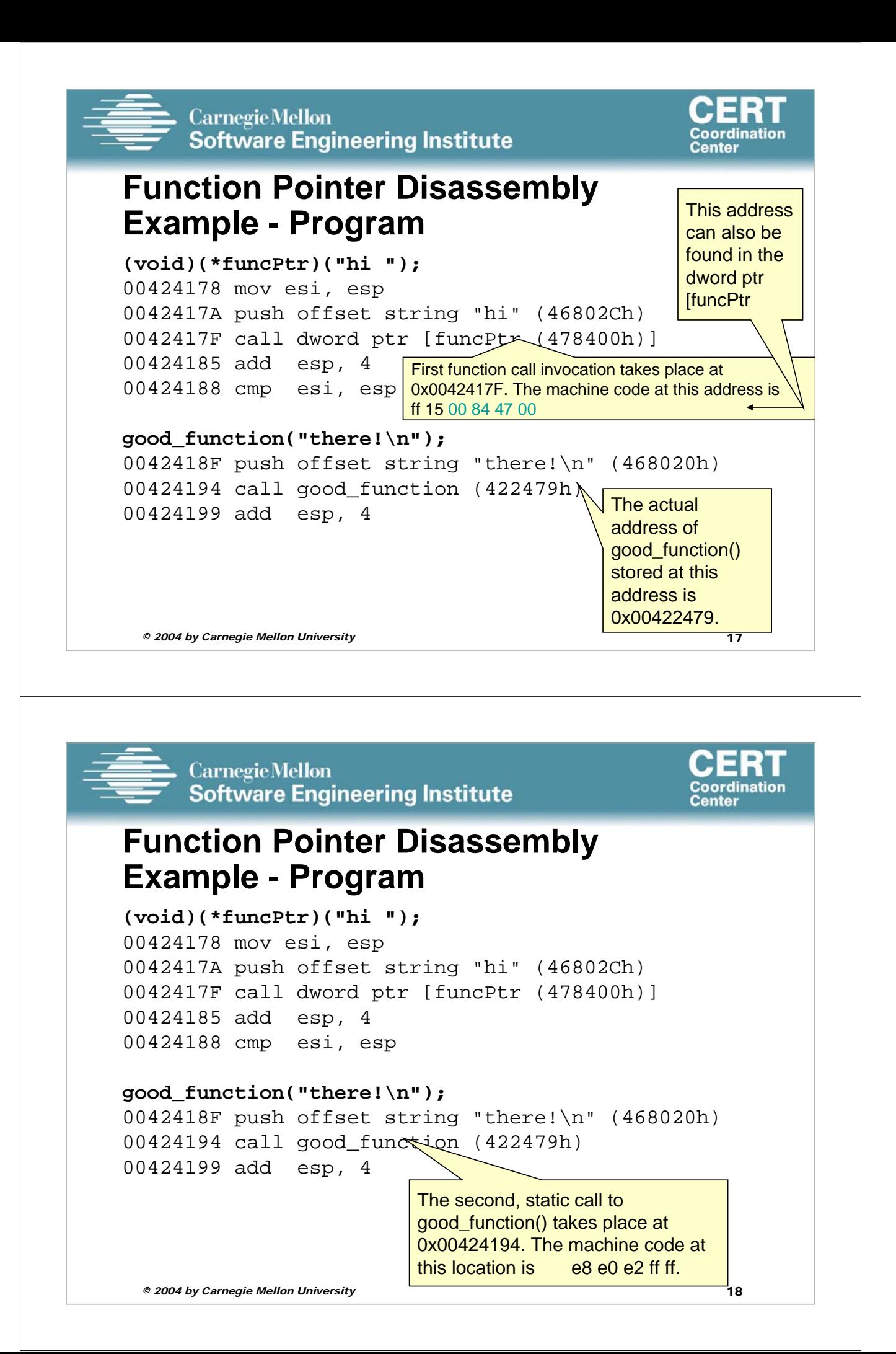

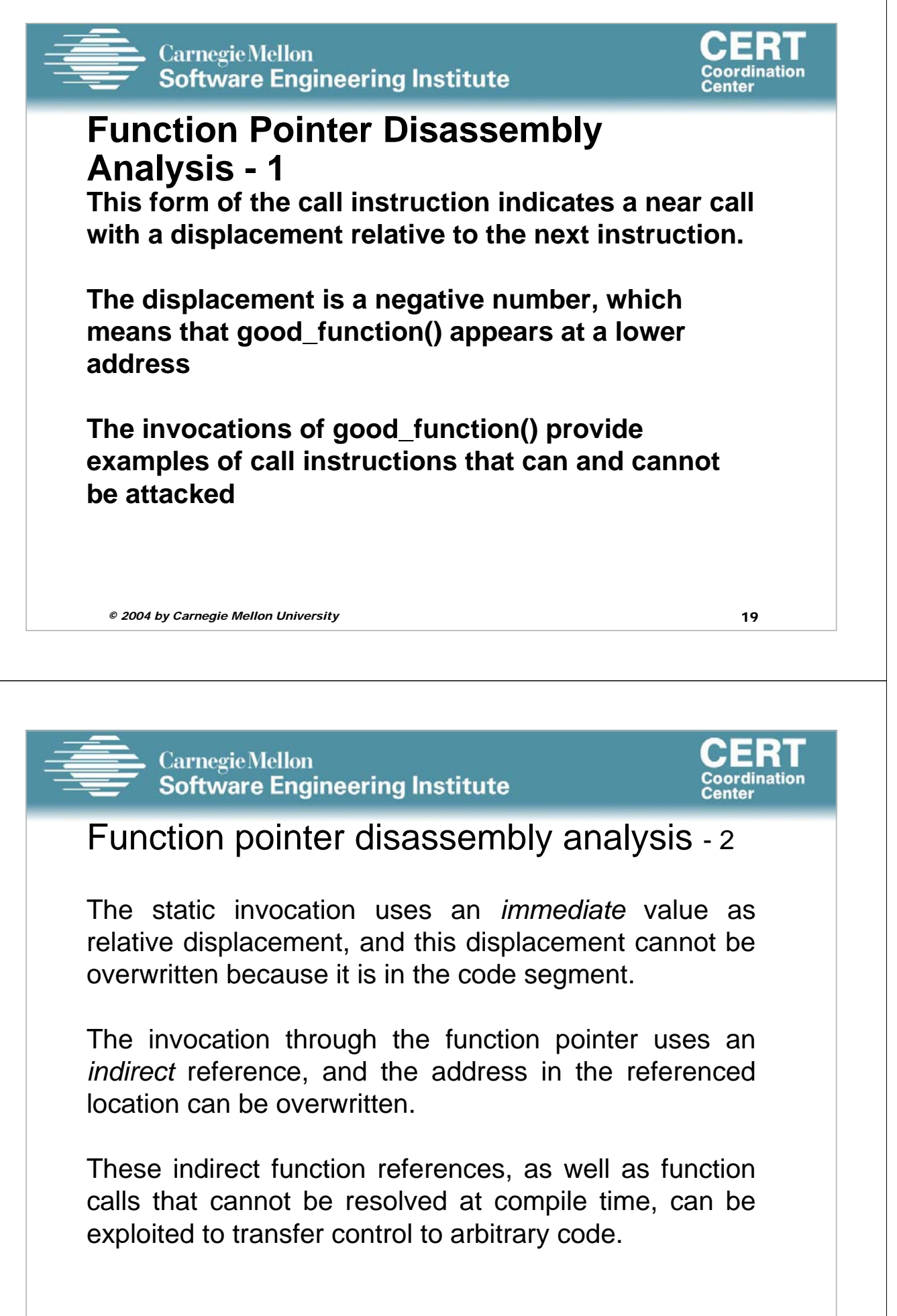

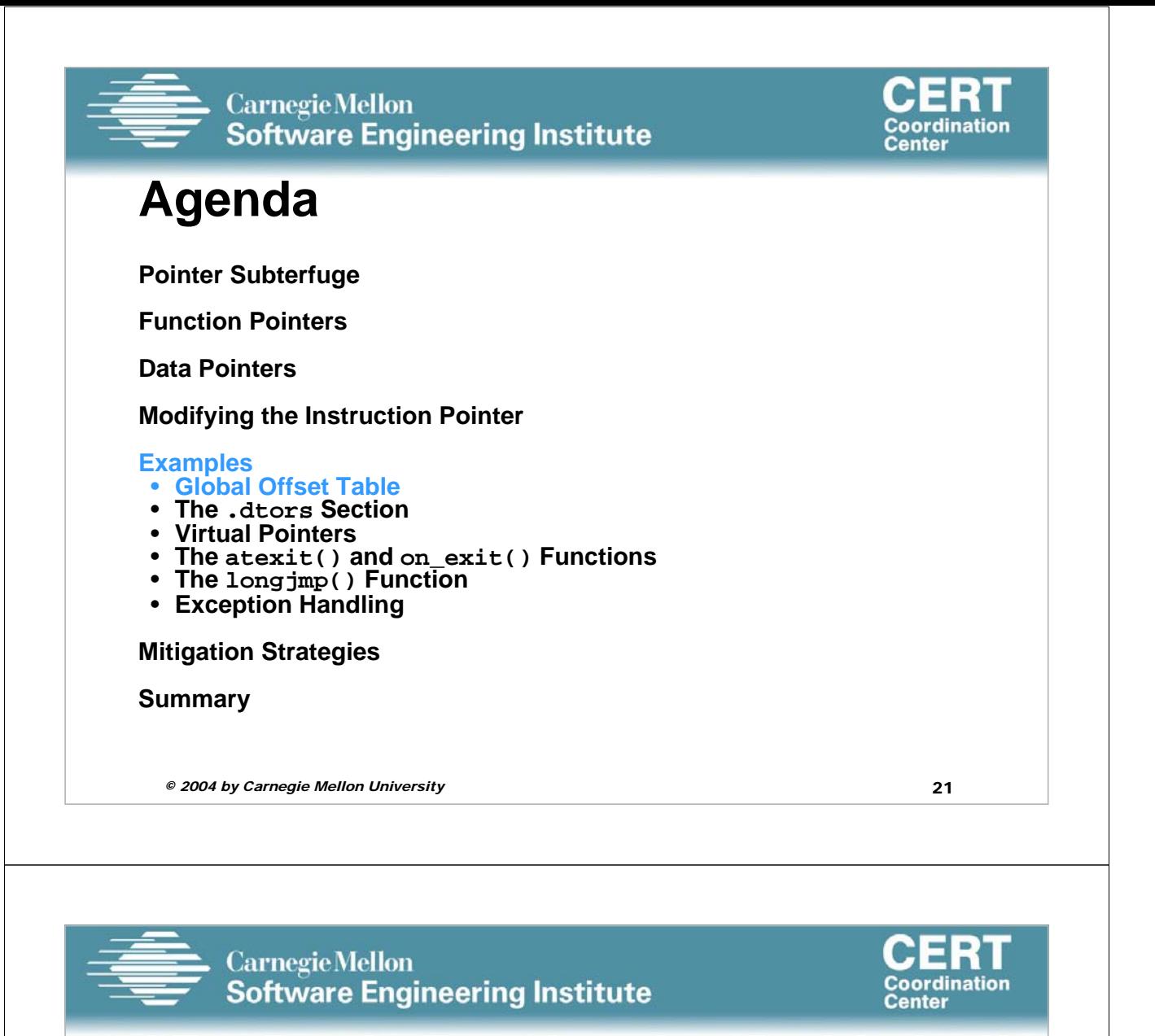

#### **Agenda**

**Pointer Subterfuge Function Pointers Data Pointers Modifying the Instruction Pointer Mitigation Strategies Summary**

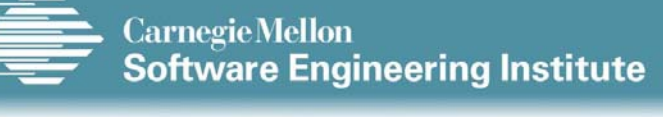

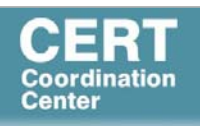

# **Global Offset Table - 1**

Windows and Linux use a similar mechanism for linking and transferring control to library functions.

- Linux solution is exploitable
- Windows version is not

The default binary format on Linux, Solaris 2.x, and SVR4 is called the executable and linking format (ELF).

ELF was originally developed and published by UNIX System Laboratories (USL) as part of the application binary interface (ABI).

The ELF standard was adopted by the Tool Interface Standards committee (TIS) as a portable object file format for a variety of IA-32 operating systems.

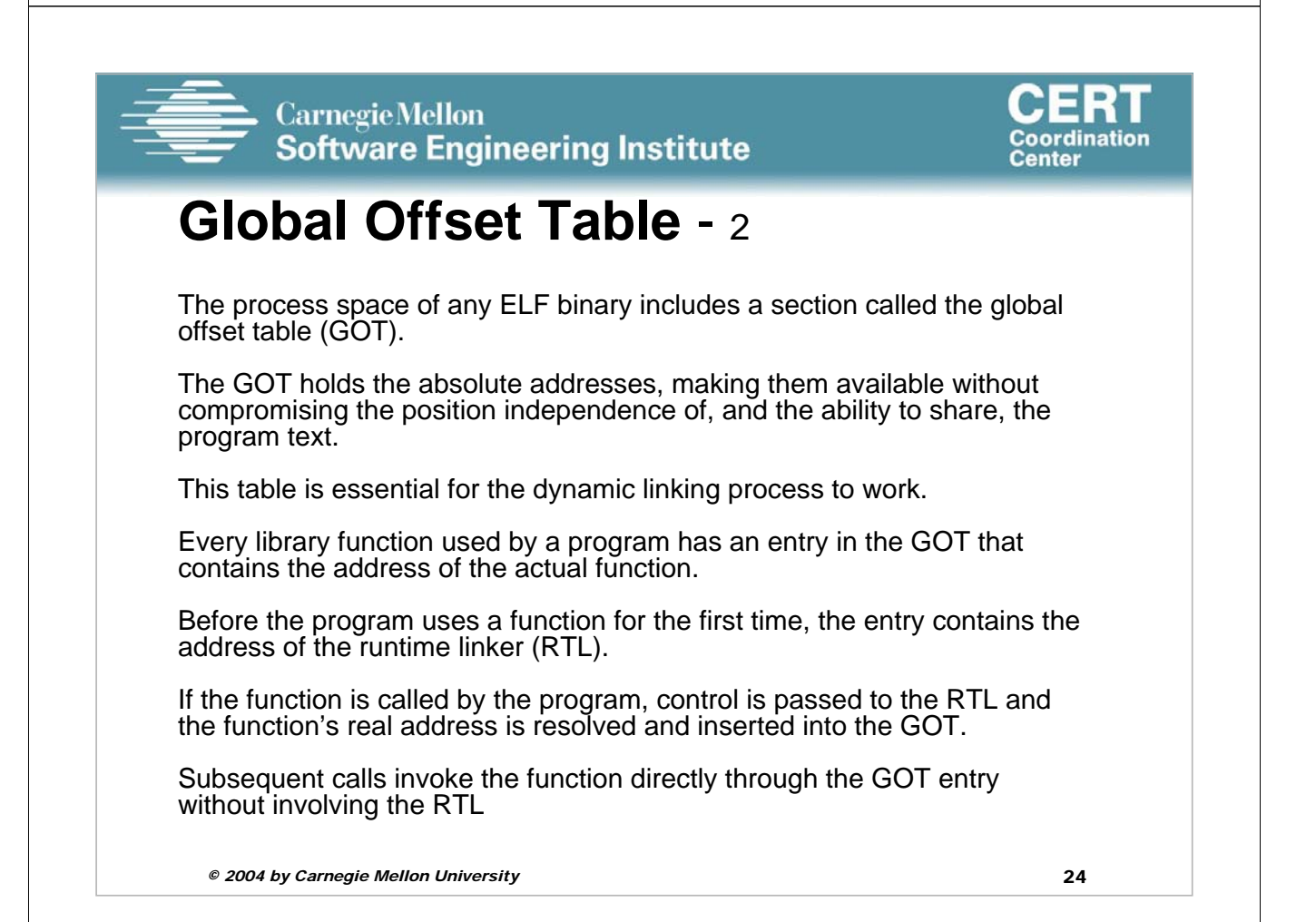

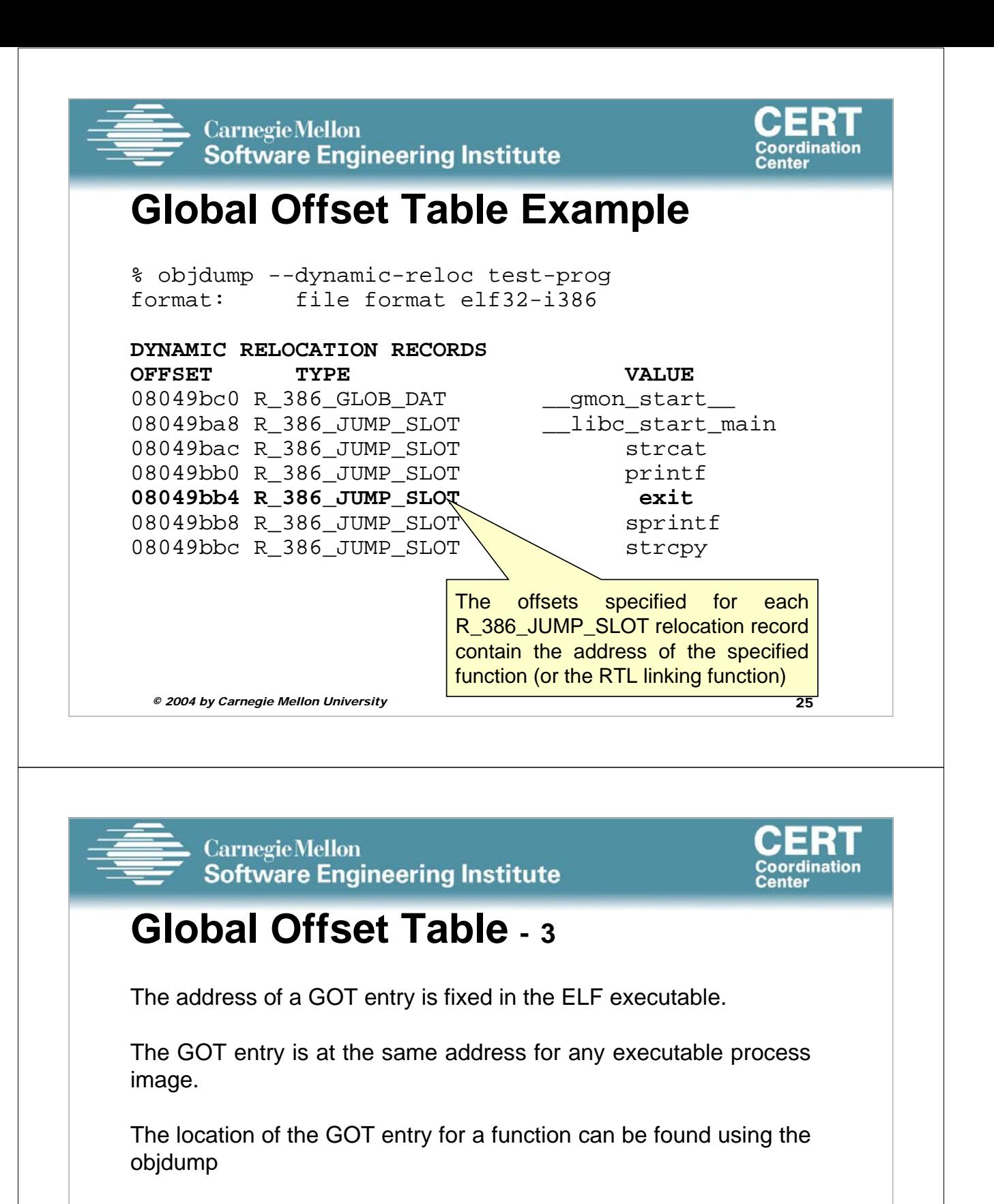

An attacker can overwrite a GOT entry for a function with the address of shellcode using an arbitrary memory write.

Control is transferred to the shellcode when the program subsequently invokes the function corresponding to the compromised GOT entry.

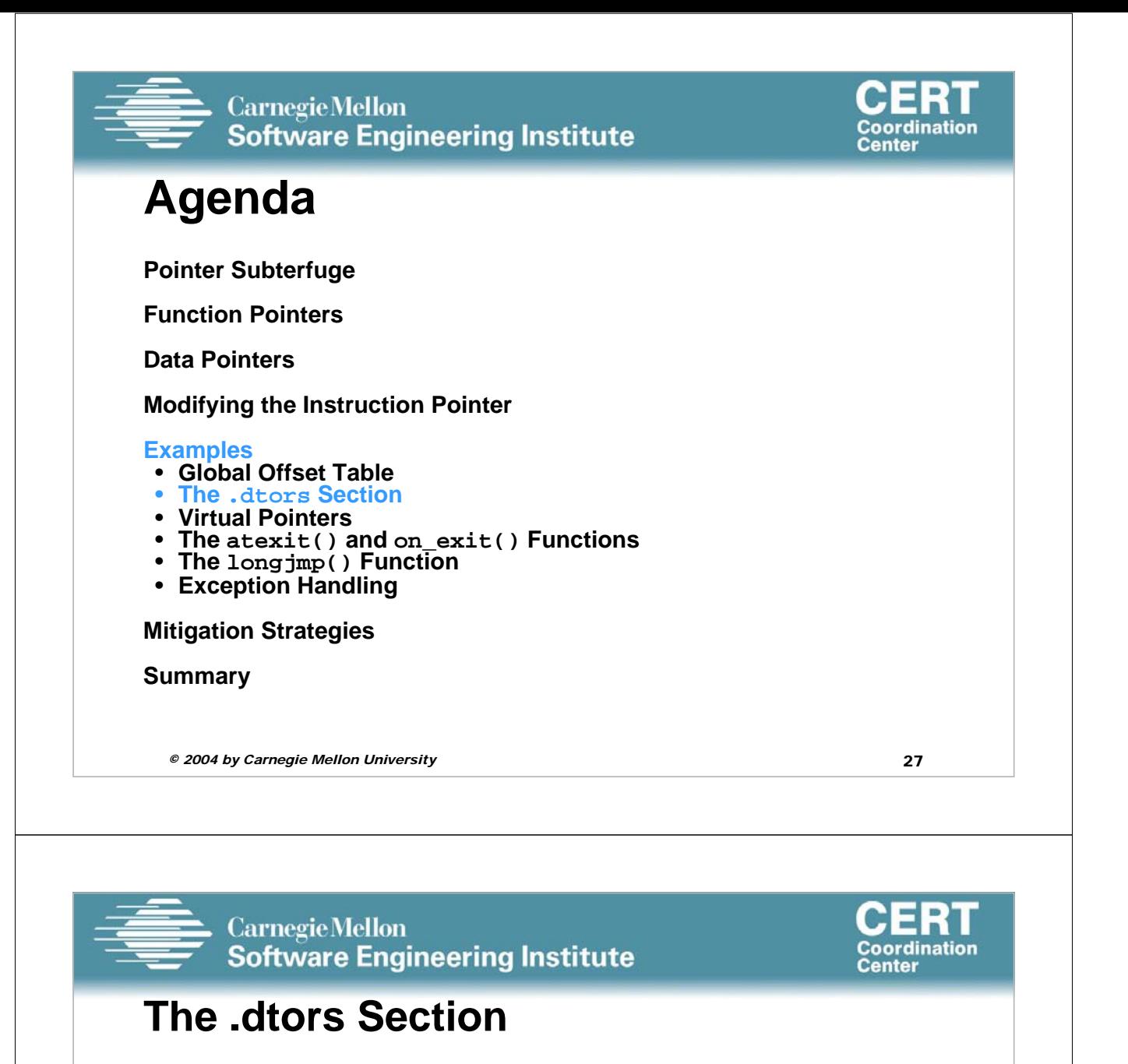

Another function pointer attack is to overwrite function pointers in the .dtors section for executables generated by GCC

GNU C allows a programmer to declare attributes about functions by specifying the attribute keyword followed by an attribute specification inside double parentheses

Attribute specifications include constructor and destructor.

The constructor attribute specifies that the function is called before main()

The destructor attribute specifies that the function is called after main() has completed or exit() has been called.

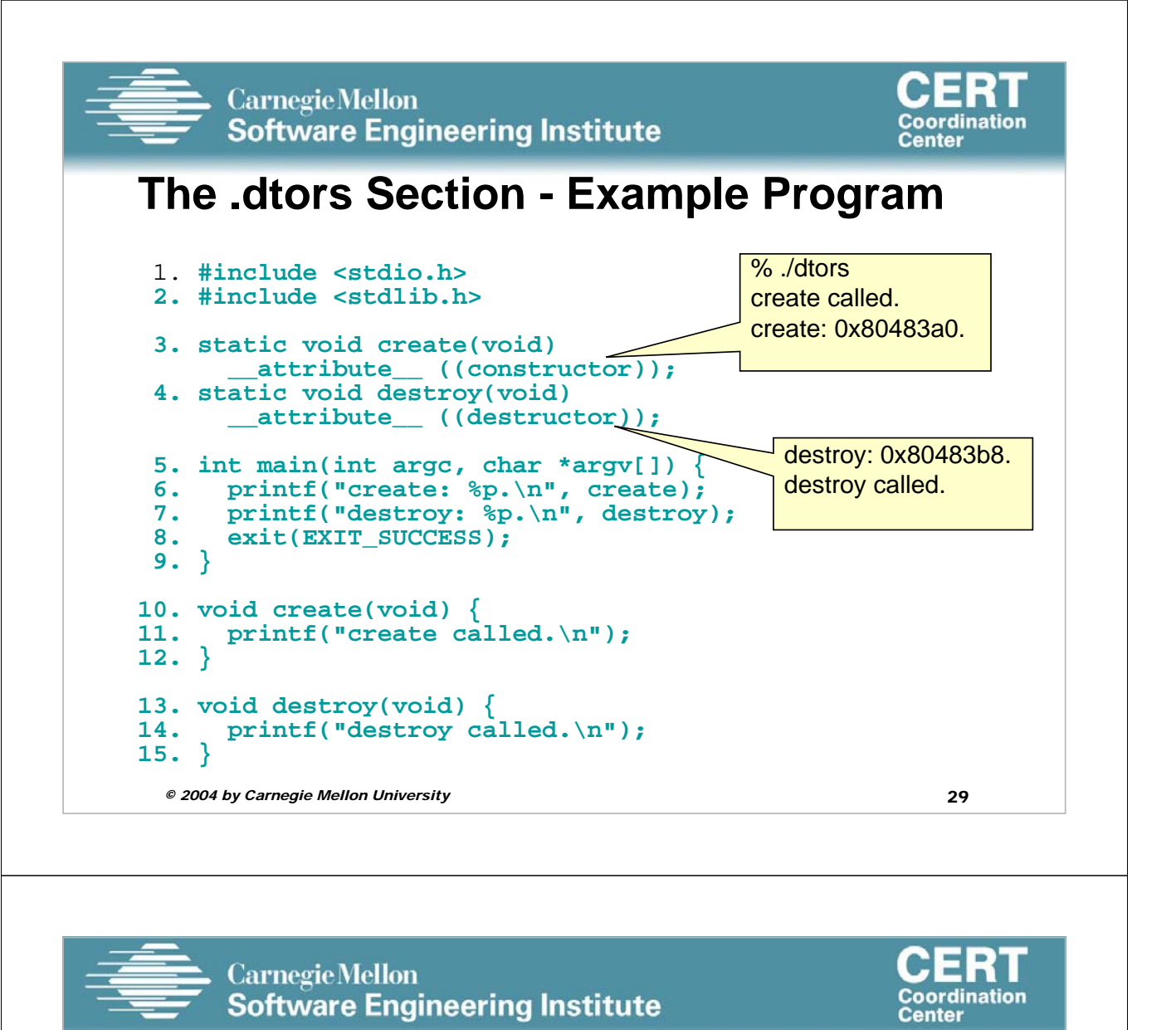

# **The .dtors Section - 1**

Constructors and destructors are stored in the .ctors and .dtors sections in the generated ELF executable image.

Both sections have the following layout:

• 0xffffffff {*function-address*} 0x00000000

The .ctors and .dtors sections are mapped into the process address space and are writable by default.

Constructors have not been used in exploits because they are called before the main program.

The focus is on destructors and the .dtors section.

The contents of the .dtors section in the executable image can be examined with the objdump command

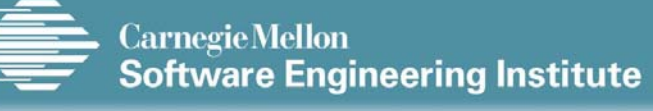

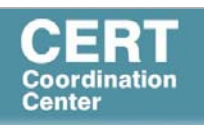

### **The .dtors Section - 2**

An attacker can transfer control to arbitrary code by overwriting the address of the function pointer in the .dtors section.

If the target binary is readable by an attacker, an attacker can find the exact position to overwrite by analyzing the ELF image.

The .dtors section is present even if no destructor is specified.

The .dtors section consists of the head and tail tag with no function addresses between.

It is still possible to transfer control by overwriting the tail tag 0x00000000 with the address of the shellcode.

If the shellcode returns, the process will call subsequent addresses until a tail tag is encountered or a fault occurs.

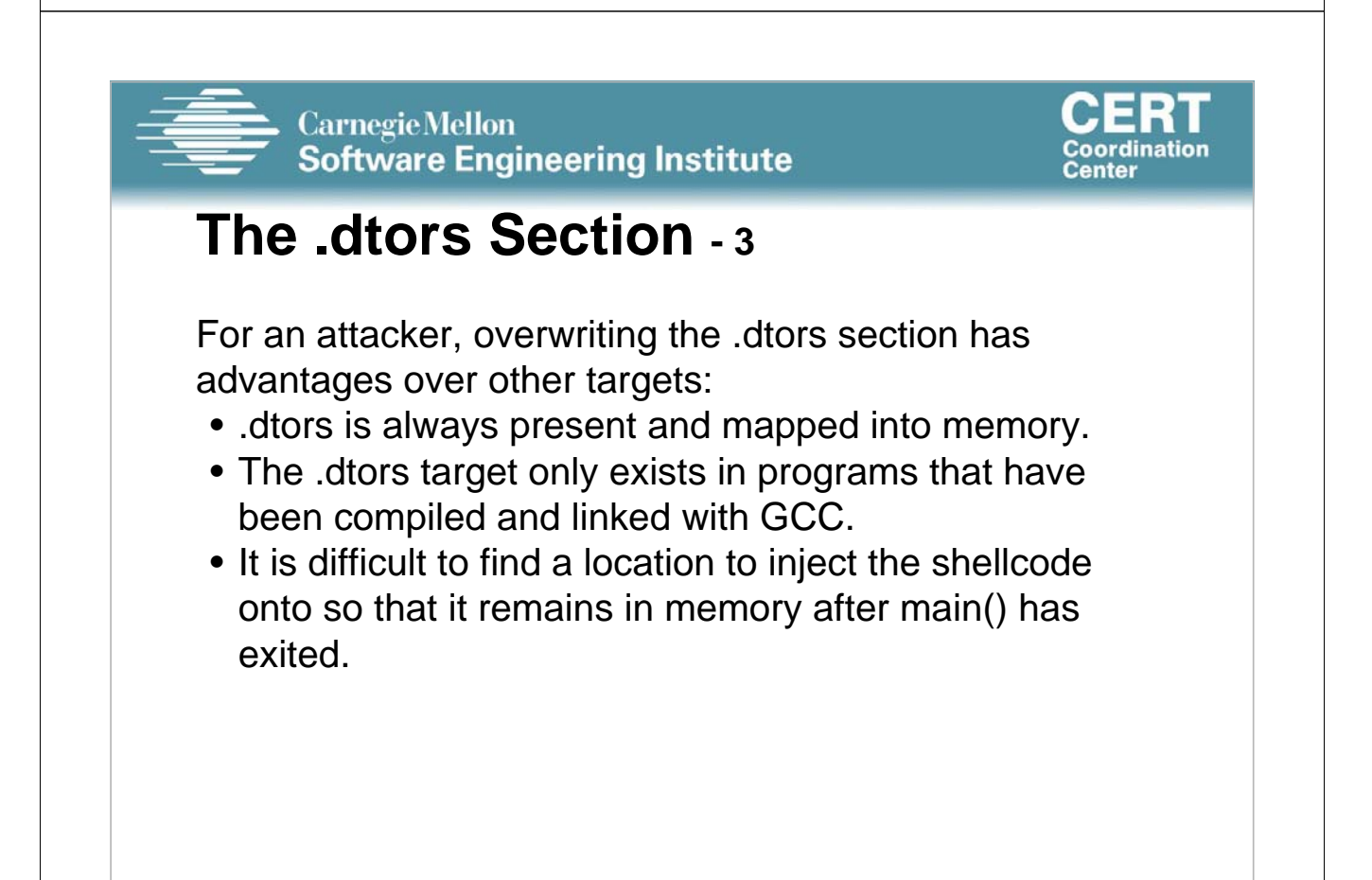

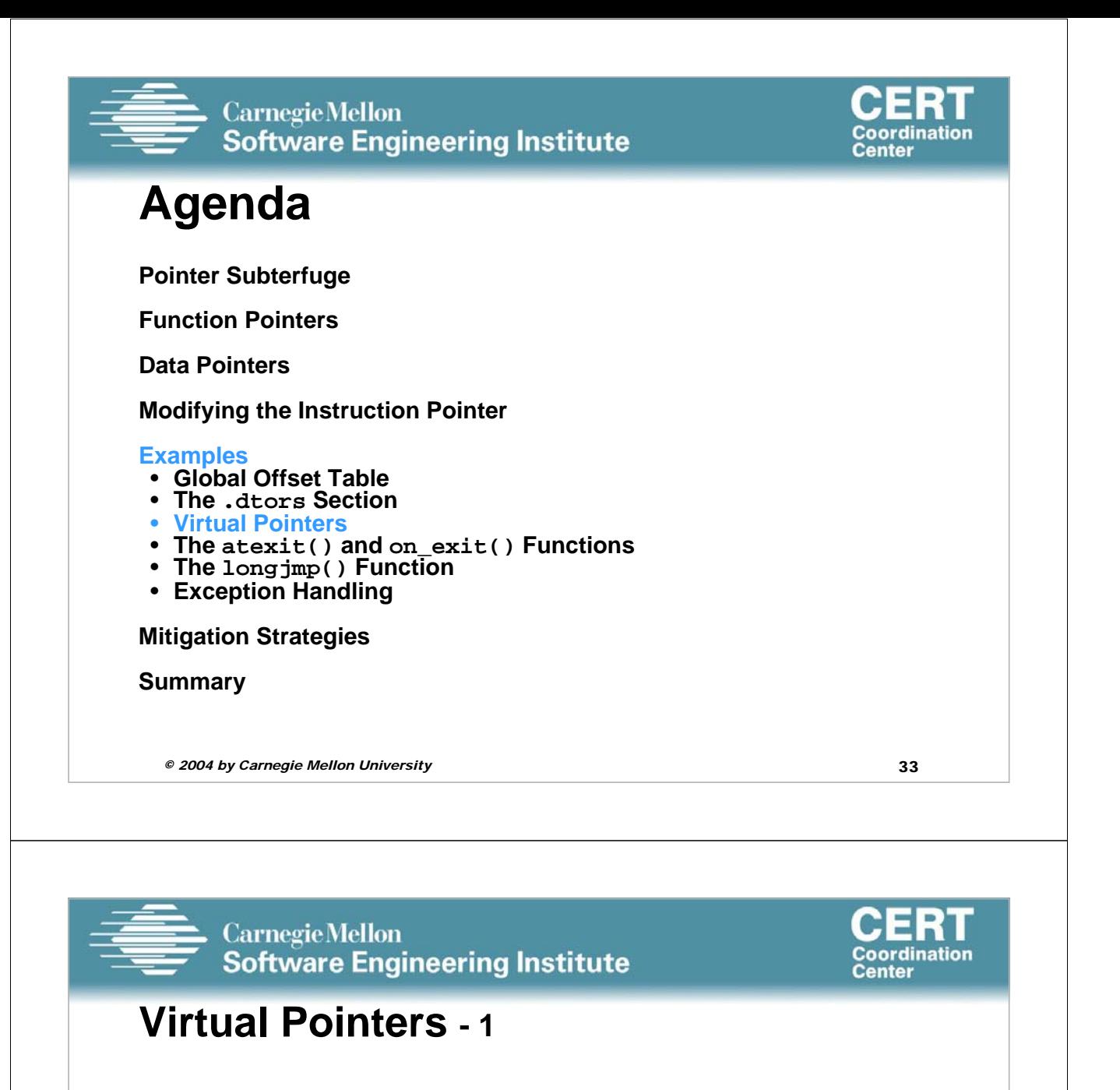

A virtual function is a function member of a class, declared using the virtual keyword.

Functions may be overridden by a function of the same name in a derived class.

A pointer to a derived class object may be assigned to a base class pointer, and the function called through the pointer.

Without virtual functions, the base class function is called because it is associated with the static type of the pointer.

When using virtual functions, the derived class function is called because it is associated with the dynamic type of the object

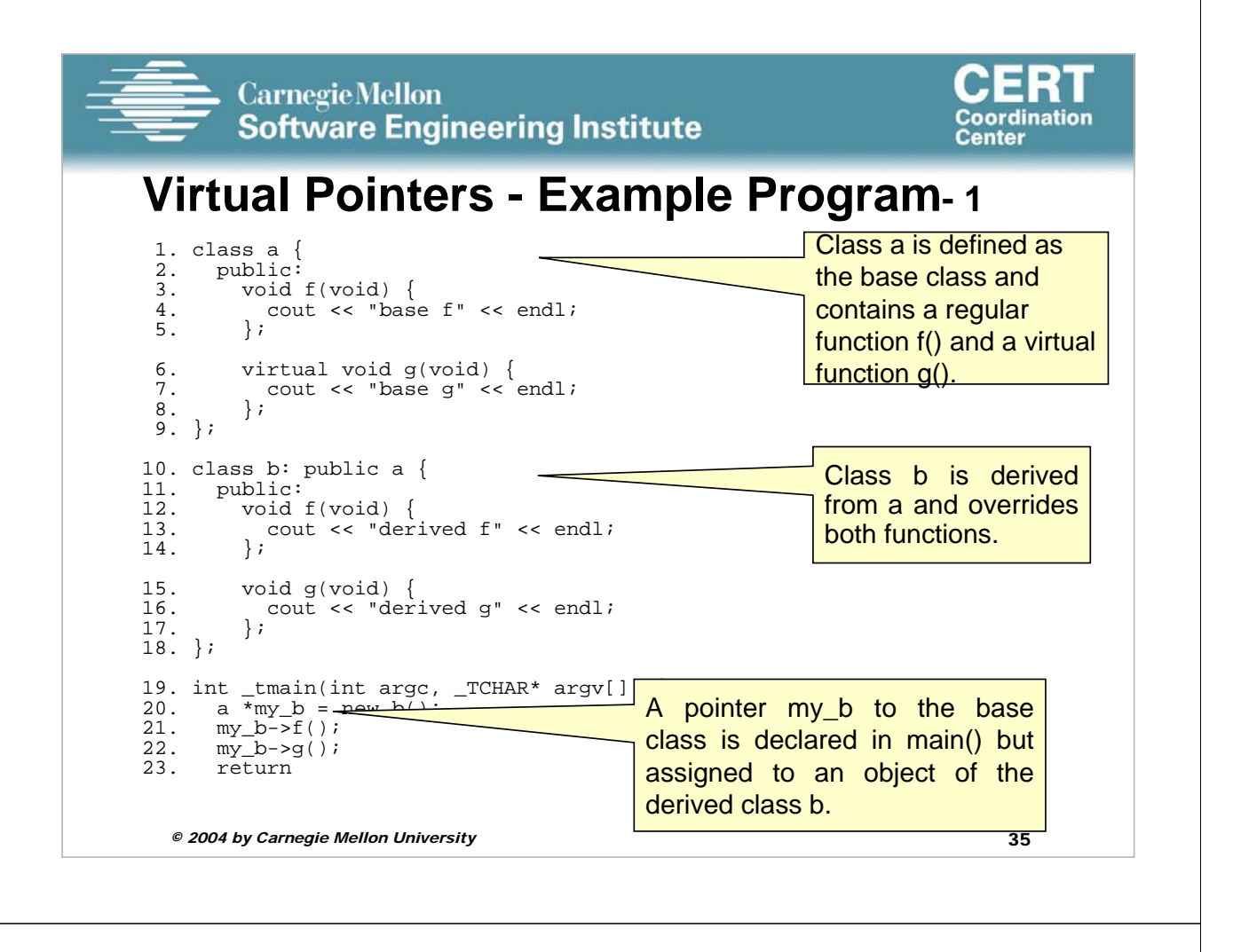

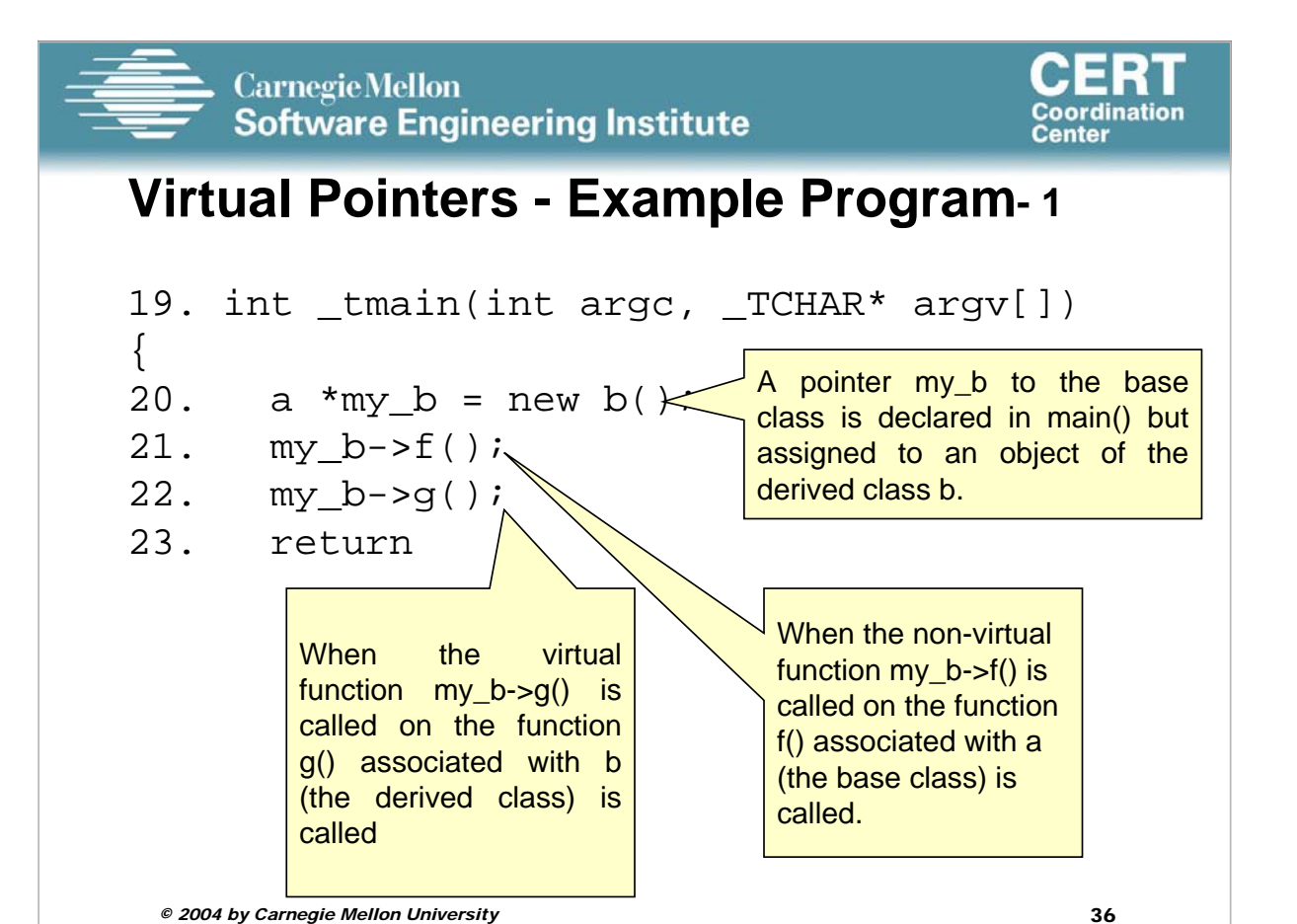

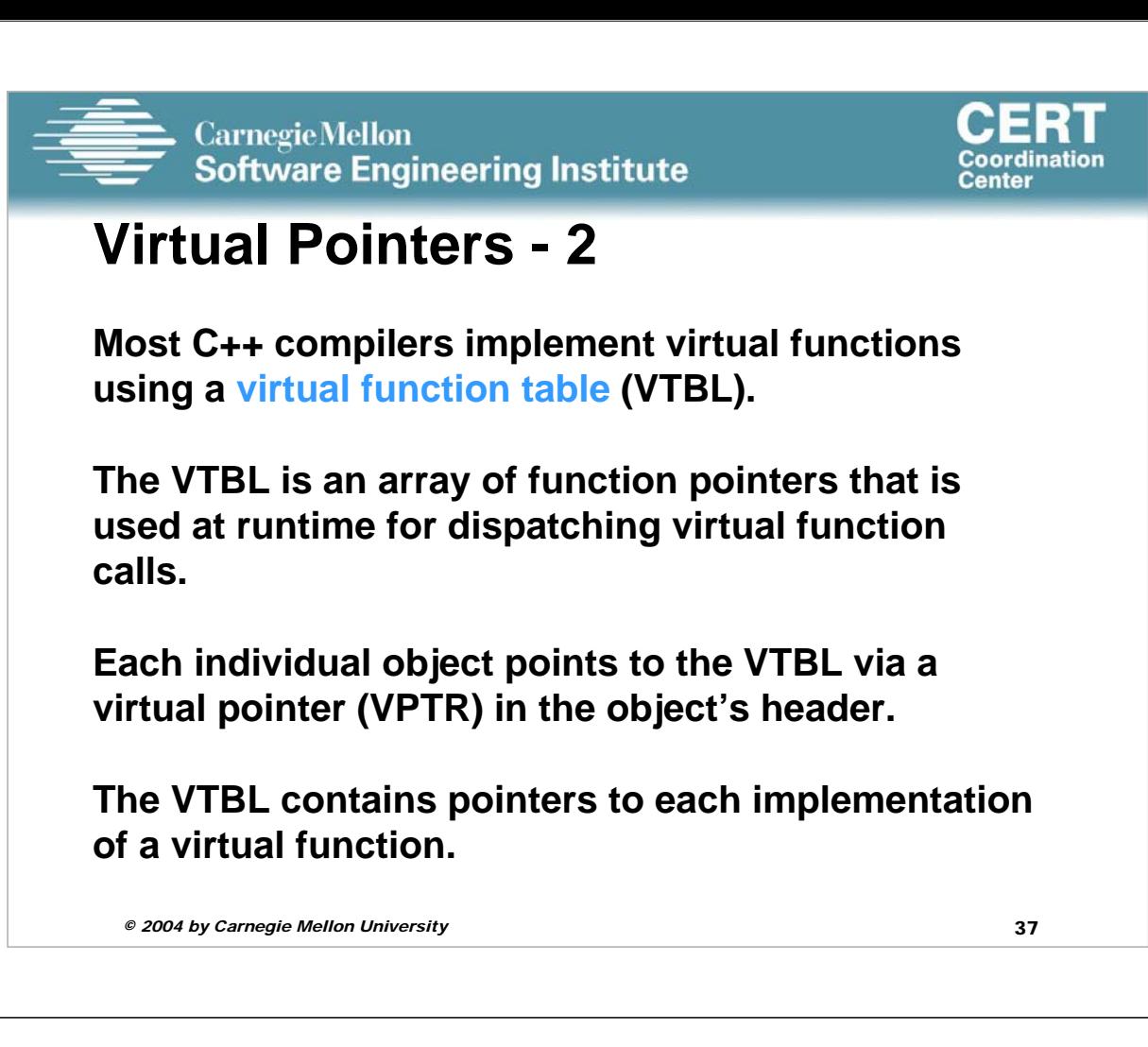

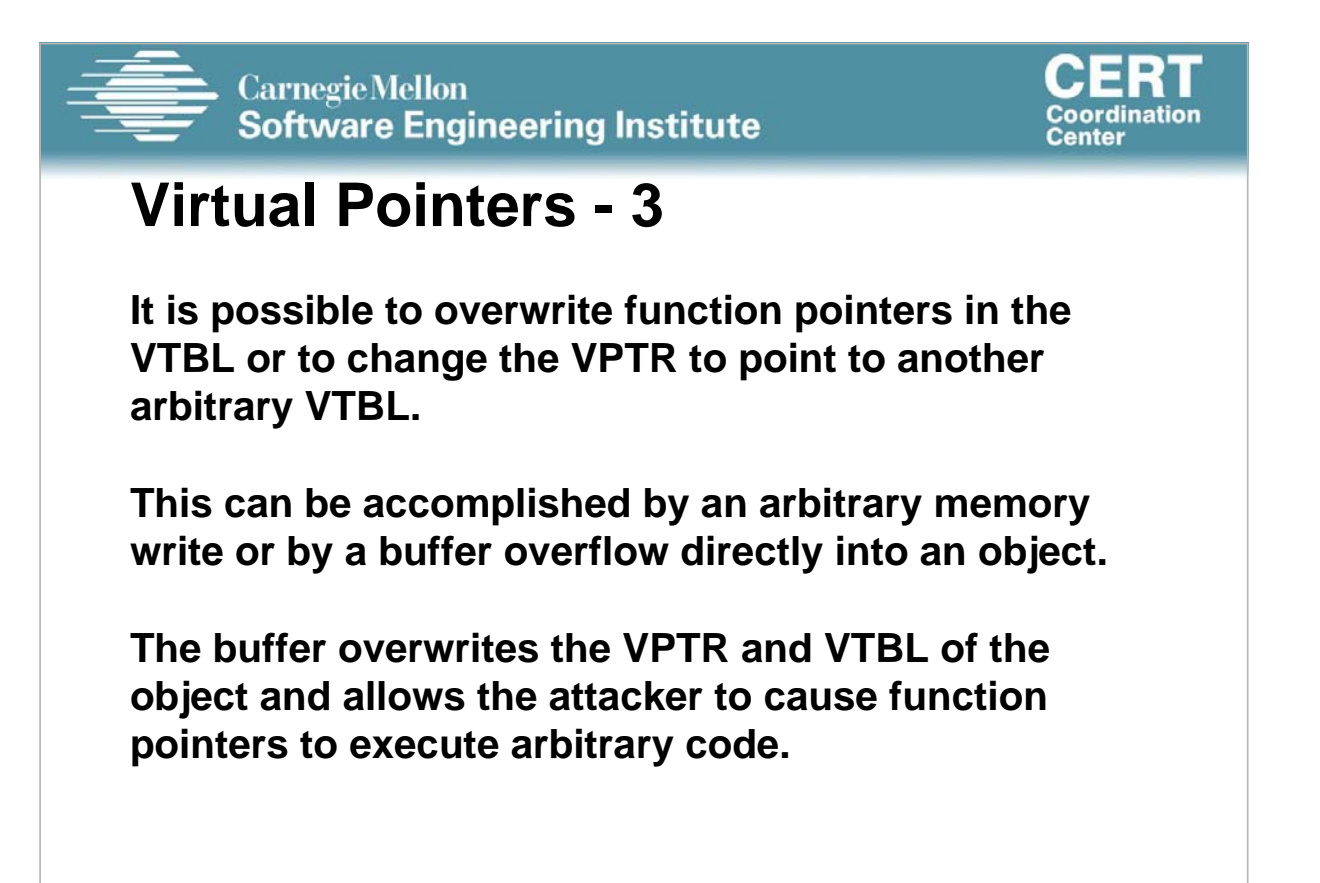

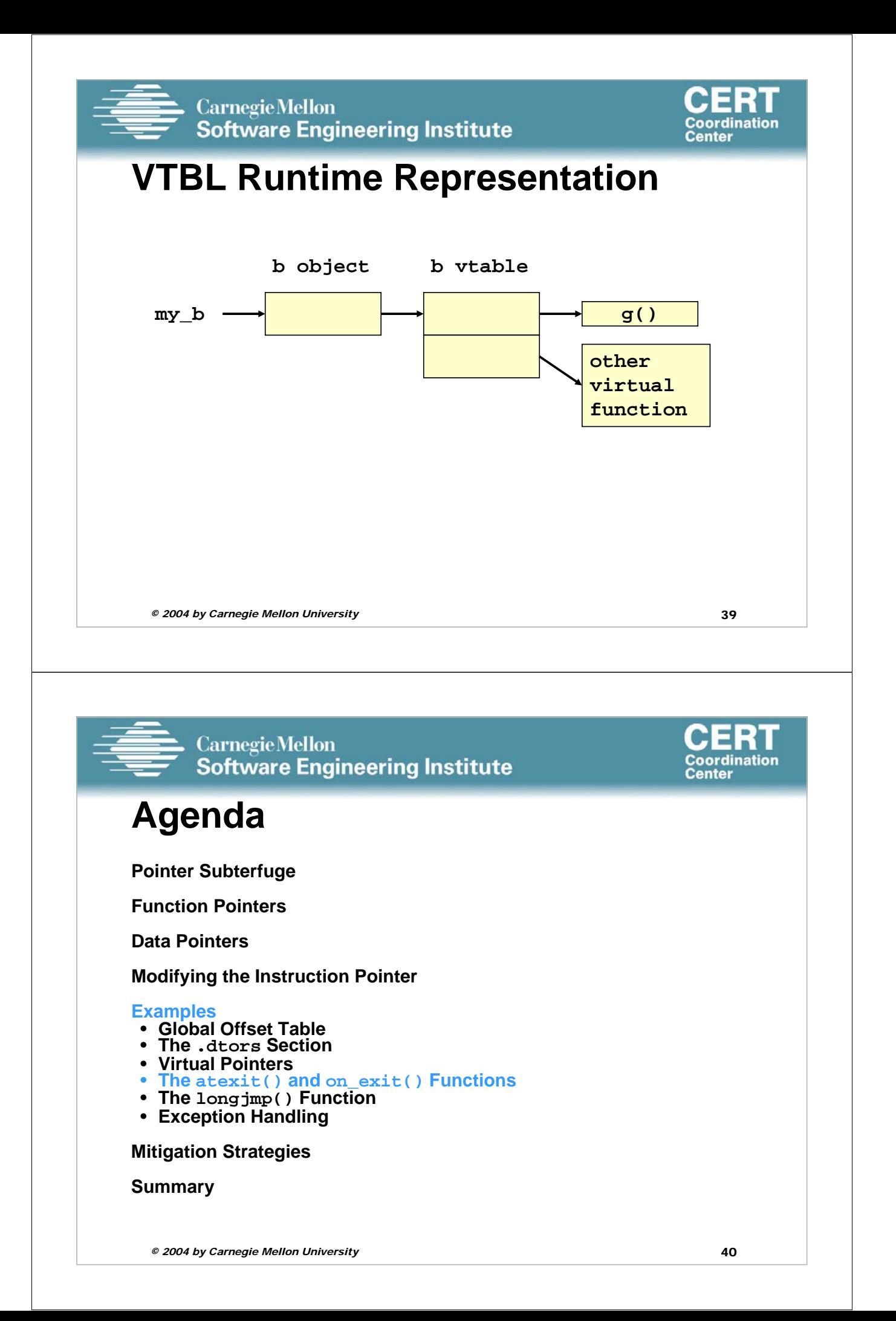

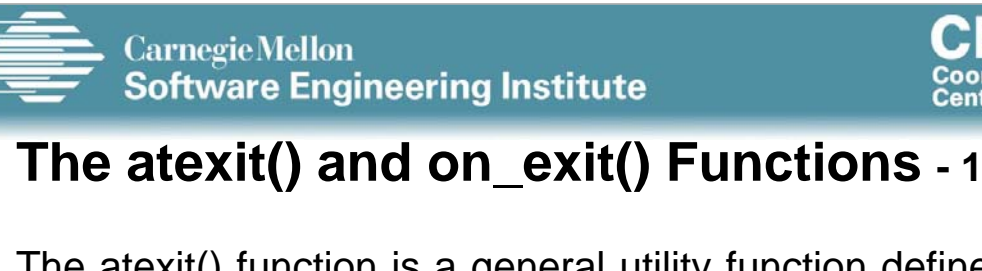

The atexit() function is a general utility function defined in C99.

The atexit() function registers a function to be called without arguments at normal program termination.

C99 requires that the implementation support the registration of at least 32 functions.

The on\_exit() function from SunOS performs a similar function.

This function is also present in libc4, libc5, and glibc

*© 2004 by Carnegie Mellon University* 41

**Carnegie Mellon** Coordination **Software Engineering Institute** Center **The atexit() and on\_exit() – Example Program** 1. char \*glob; 2. void test(void) { 3. printf("%s", glob); 4. } 5. void main(void) { 6. atexit(test); 7. glob =  $"Exting.\n\n\cdot"$ 8. }

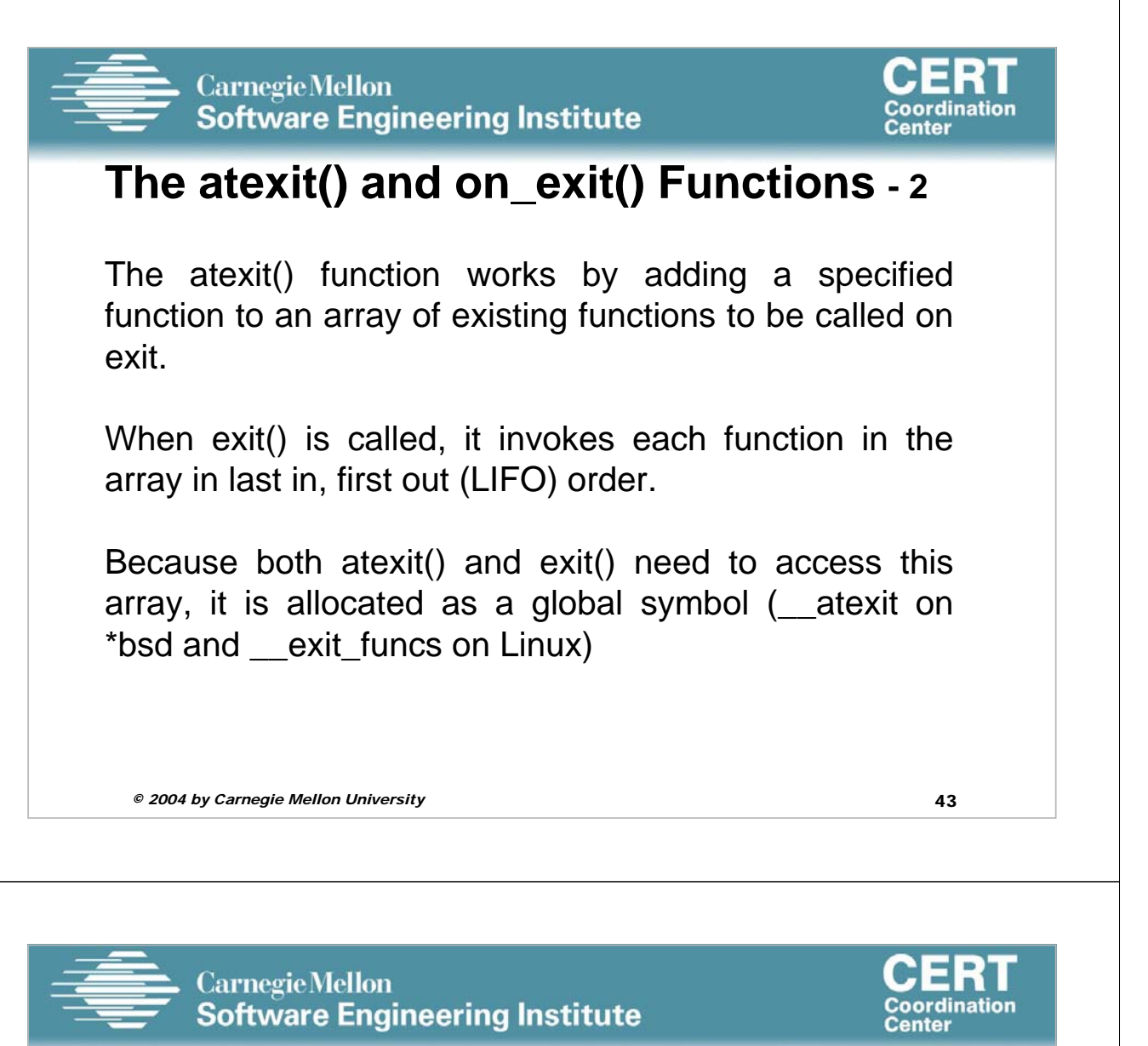

# Debug session of atexit program using gdb - 1

(gdb) b main Breakpoint 1 at 0x80483f6: file atexit.c, line 6.  $(gdb)^T r$ Starting program: /home/rcs/book/dtors/atexit Breakpoint 1, main (argc=1, argv=0xbfffe744) at atexit.c:6 6 atexit(test); (gdb) next **7 glob = "Exiting.\n";** (gdb) x/12x \_\_exit\_funcs<br>0x42130ee0 <init>: 0x 0x00000000 0x00000003 0x00000004 0x4000c660 **0x42130ef0 <init+16>: 0x00000000 0x00000000 0x00000004 0x0804844c 0x42130f00 <init+32>: 0x00000000 0x00000000 0x00000004 0x080483c8** (gdb) x/4x 0x4000c660 0x4000c660 < dl fini>: 0x57e58955 0x5ce85356 0x81000054 0x0091c1c3 (gdb) x/3x 0x0804844c **0x804844c** <\_\_libc\_csu\_fini>: 0x53e58955 0x9510b850 x102d0804 (gdb) x/8x 0x080483c8 **0x80483c8** <test>: 0x83e58955 0xec8308ec 0x2035ff08 0x68080496

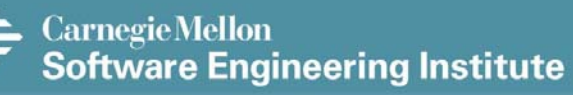

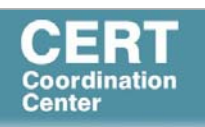

### Debug session of atexit program using gdb - 2

In the debug session, a breakpoint is set before the call to atexit() in main() and the program is run.

The call to atexit() is then executed to register the test() function.

After the test() function is registered, memory at \_\_exit\_funcs is displayed.

Each function is contained in a structure consisting of four doublewords.

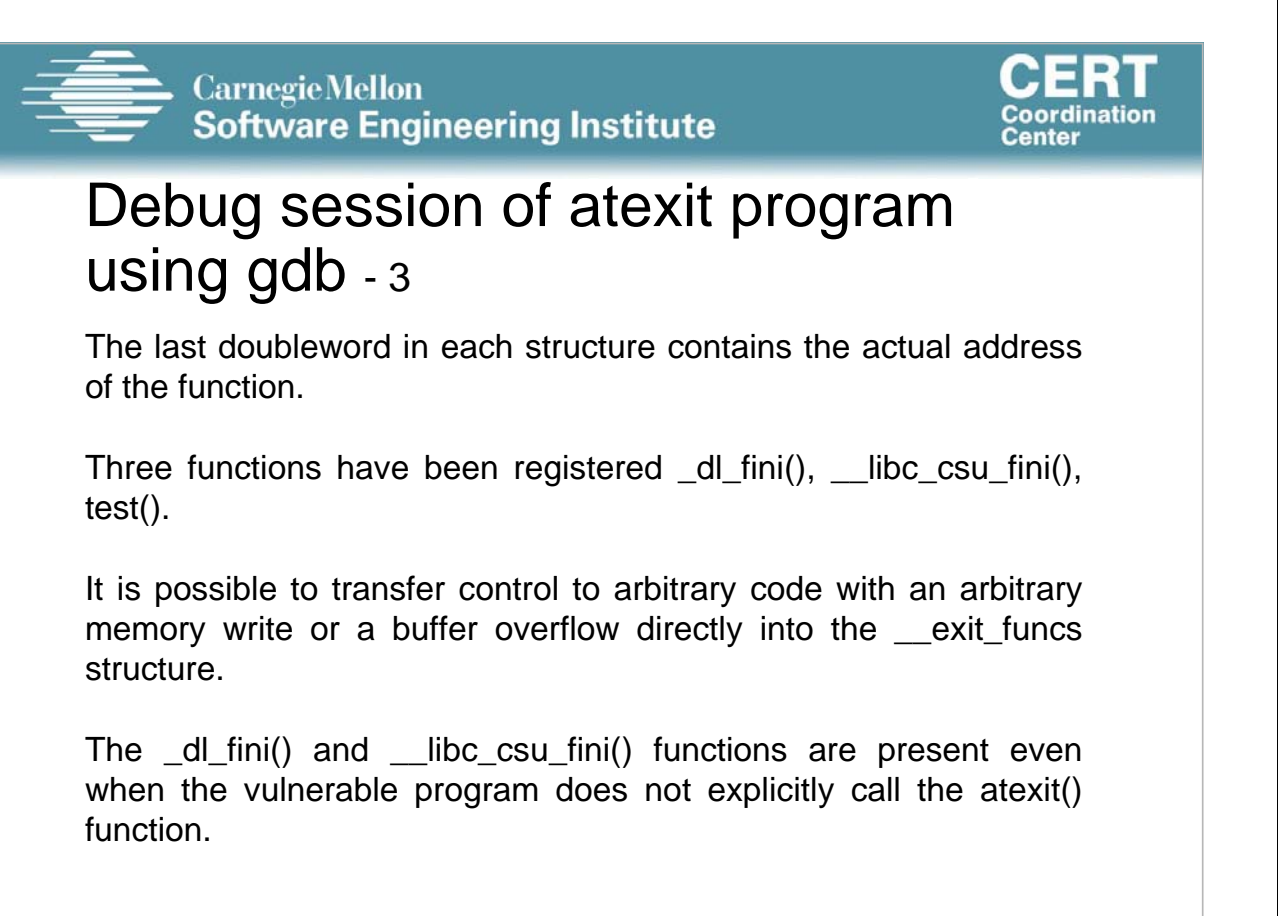

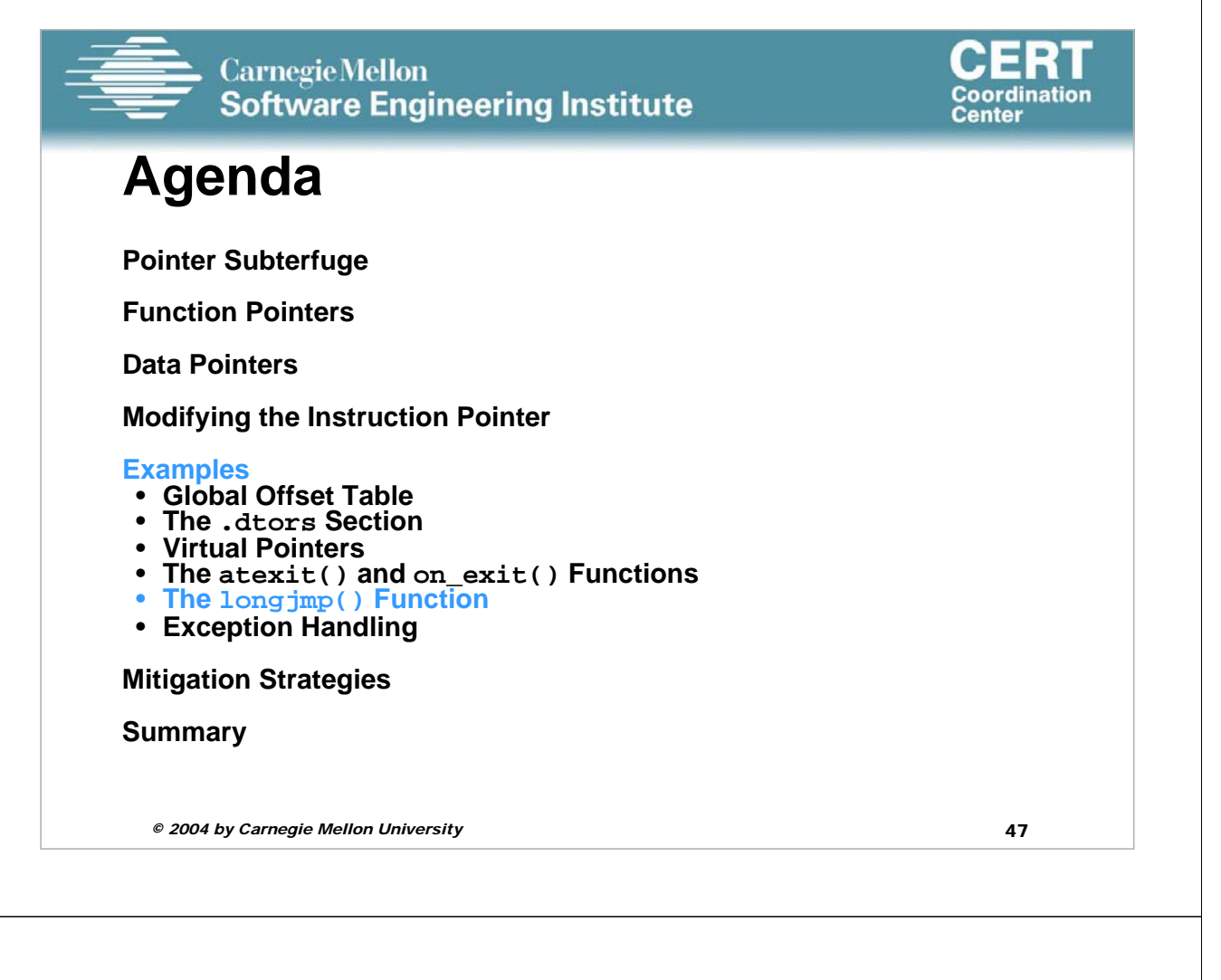

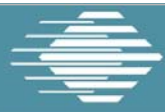

**Carnegie Mellon Software Engineering Institute** 

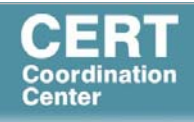

# **The longjmp() Function**

C99 defines the setjmp() macro, longjmp() function, and jmp buf type, which can be used to bypass the normal function call and return discipline.

The setjmp() macro saves its calling environment for later use by the longjmp() function.

The longjmp() function restores the environment saved by the most recent invocation of the setjmp() macro.

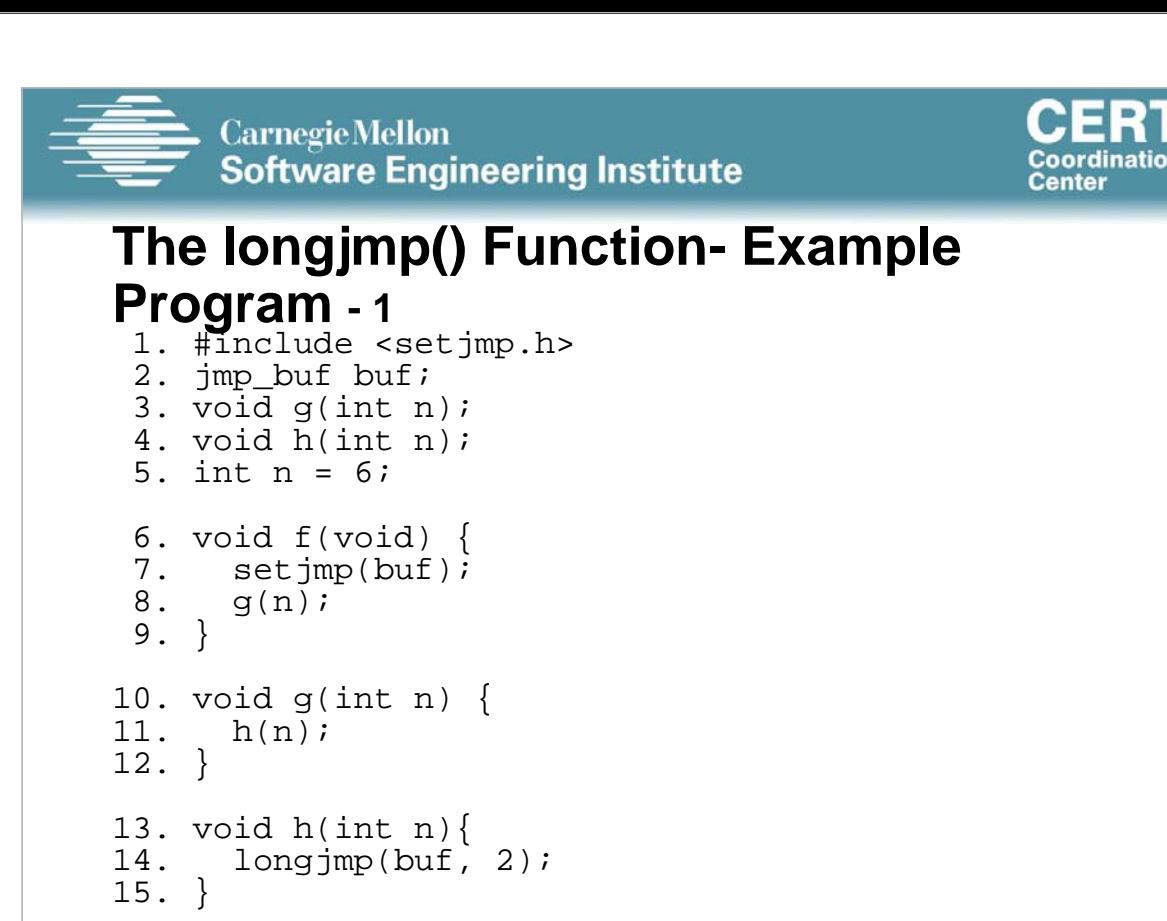

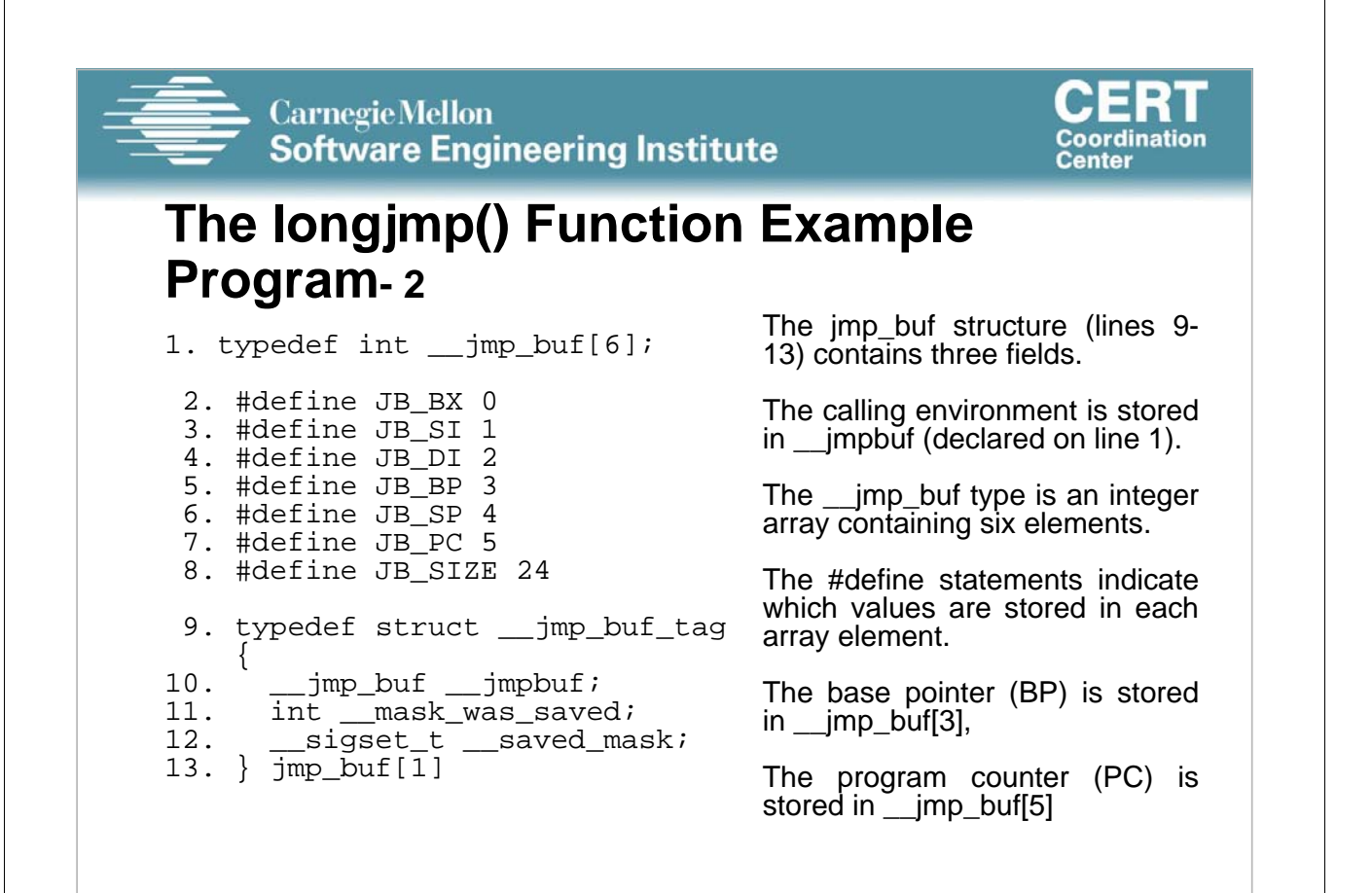

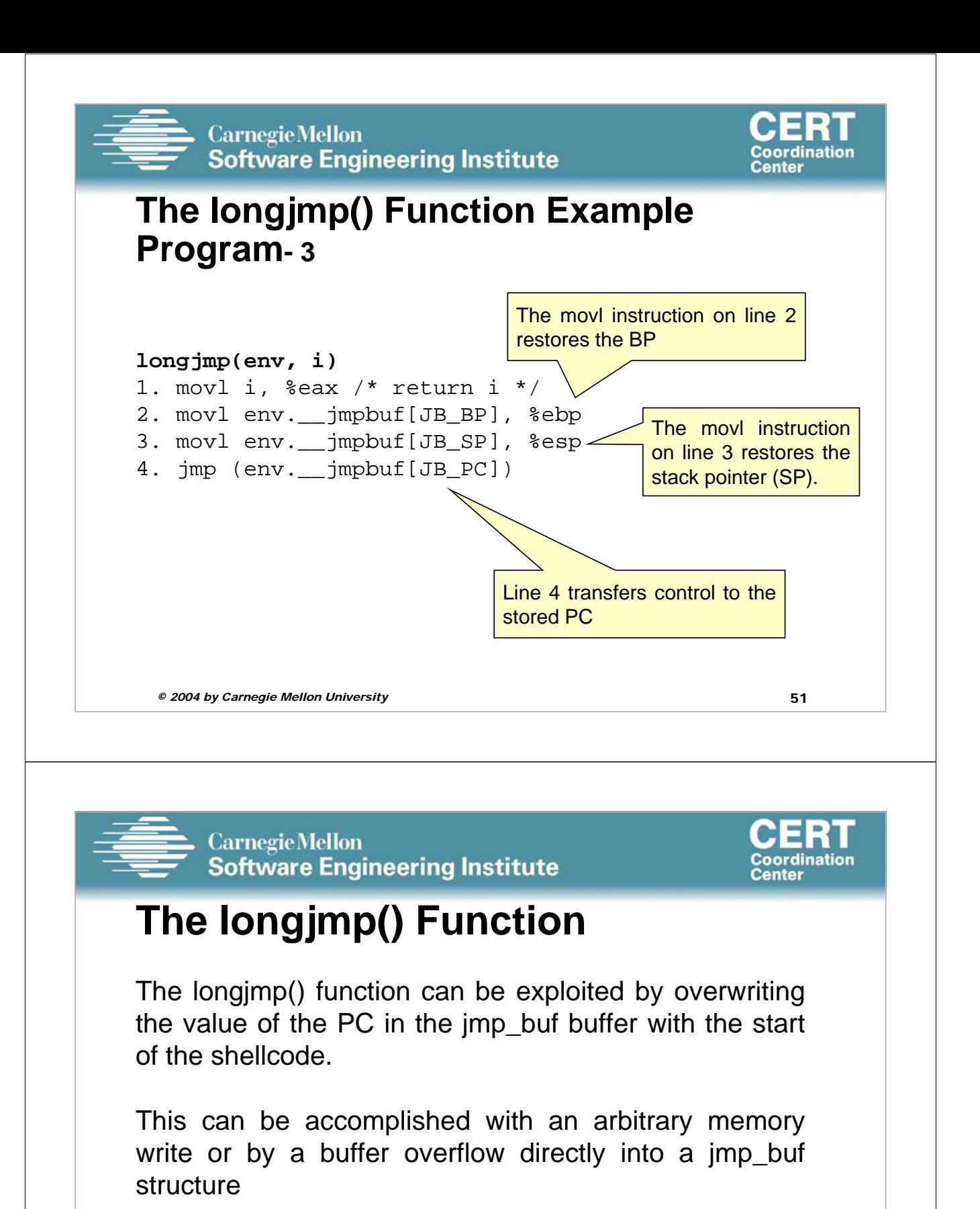

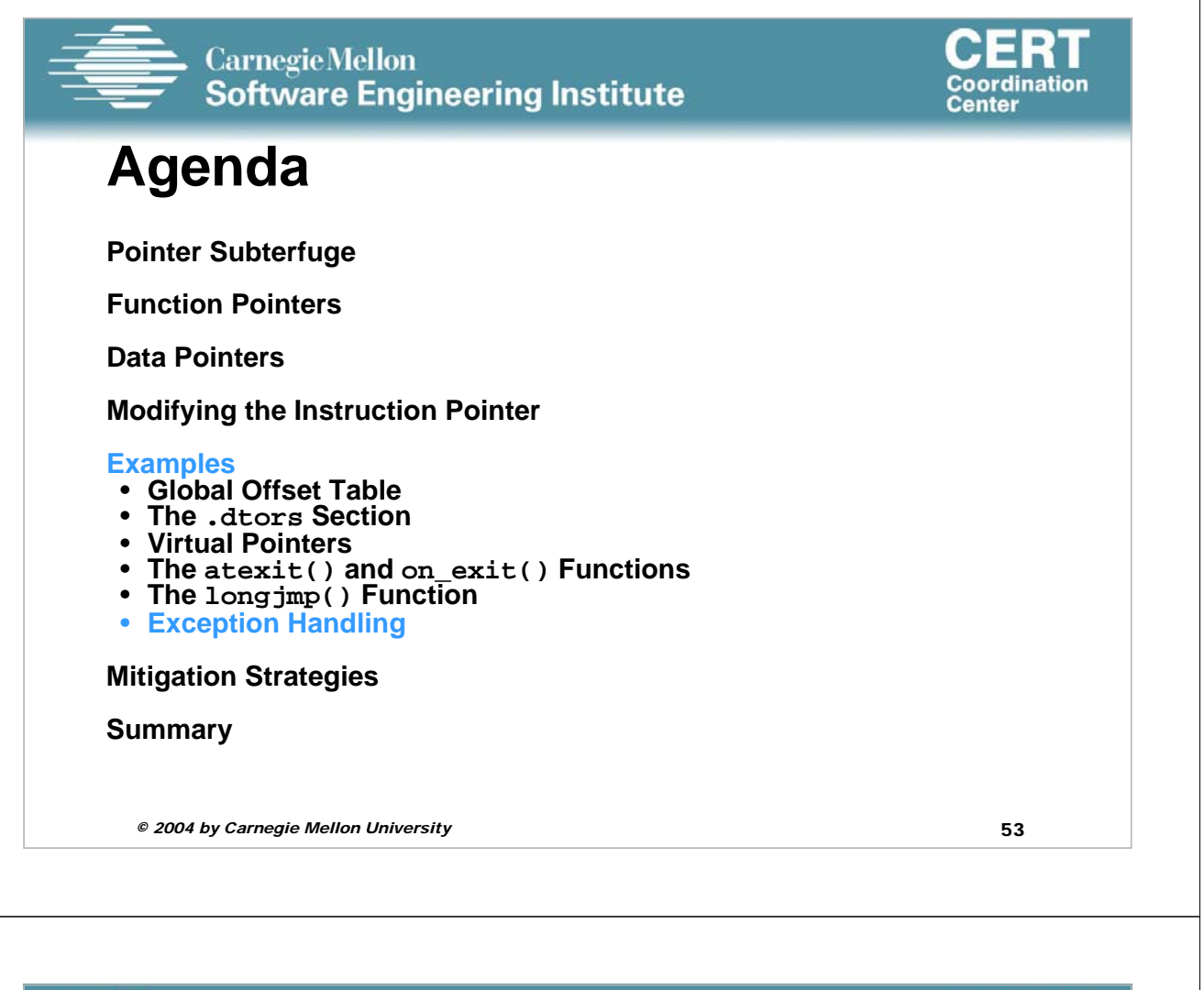

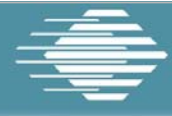

#### **Carnegie Mellon Software Engineering Institute**

#### **Exception Handling - 1**

An exception is any event that is outside the normal operations of a procedure.

Example: Dividing by zero will generate an exception.

Exception handler blocks are used to handle special cases and avoid unexpected program termination.

Exception handlers are chained and called in a defined order until one can handle the exception.

**Coordination** 

Center

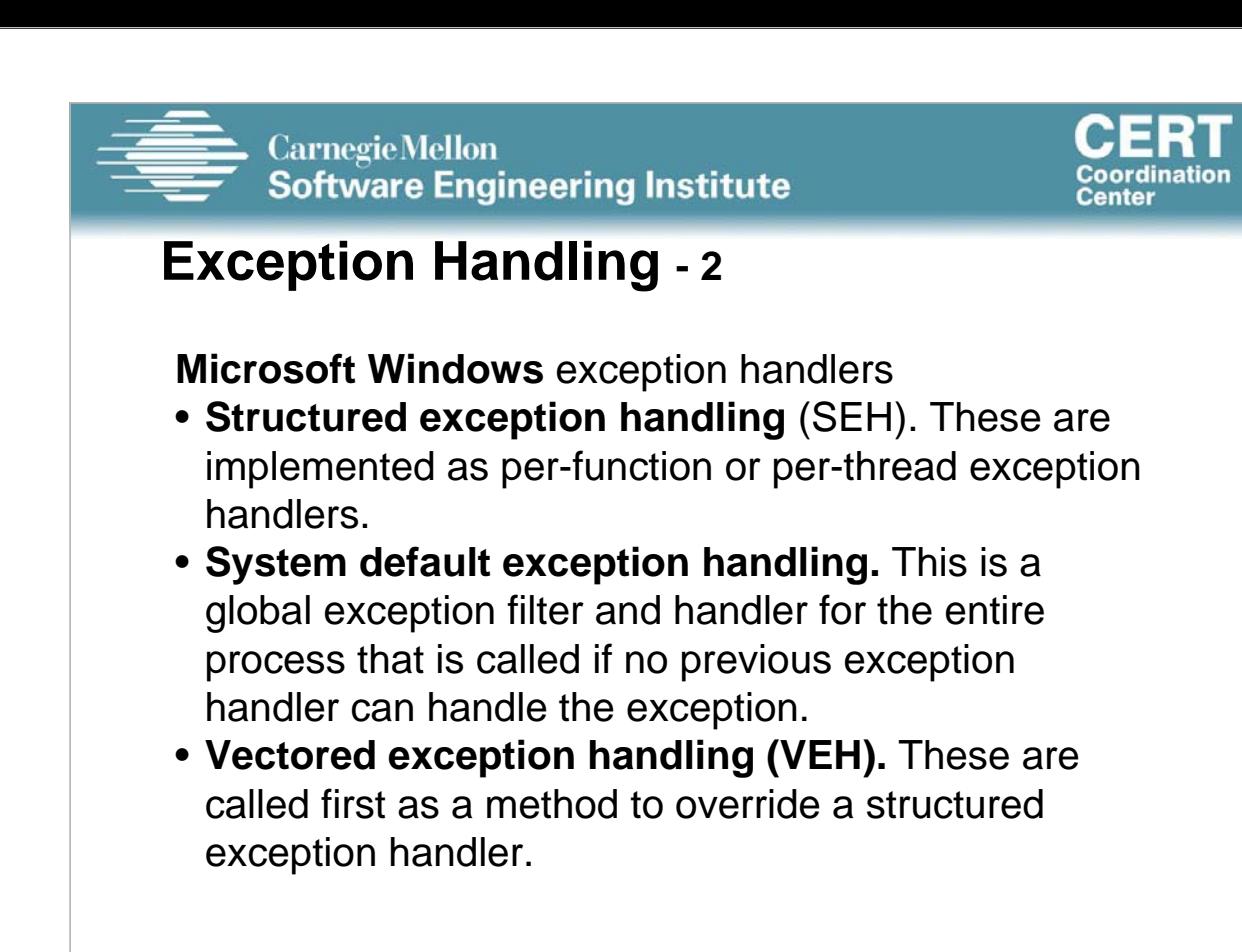

*© 2004 by Carnegie Mellon University* 55

**Carnegie Mellon** 

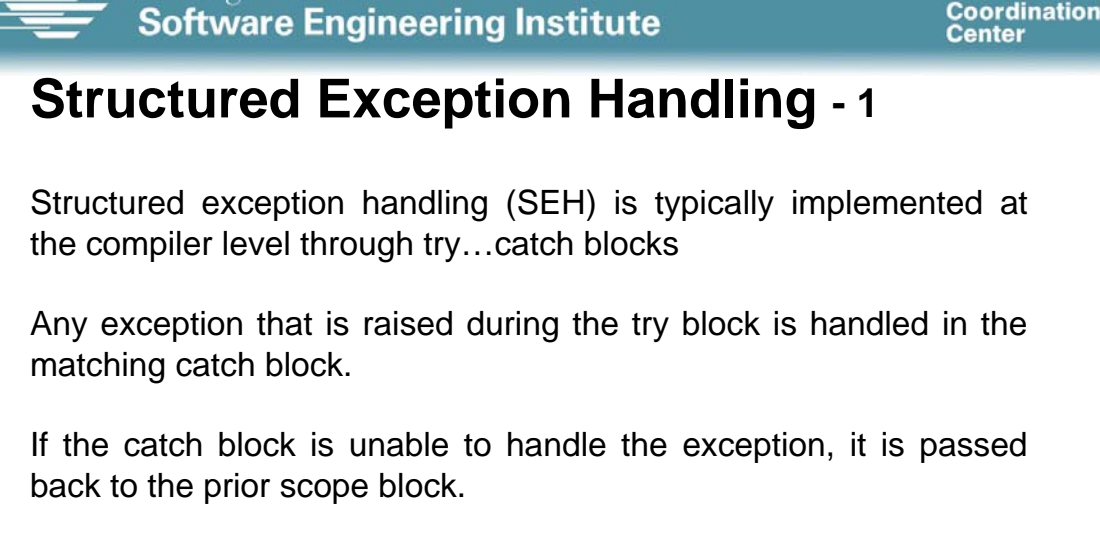

The \_\_finally keyword is a Microsoft extension to the C/C++ language and is used to denote a block of code that is called to clean up anything instantiated by the try block.

The keyword is called regardless of how the try block exits.

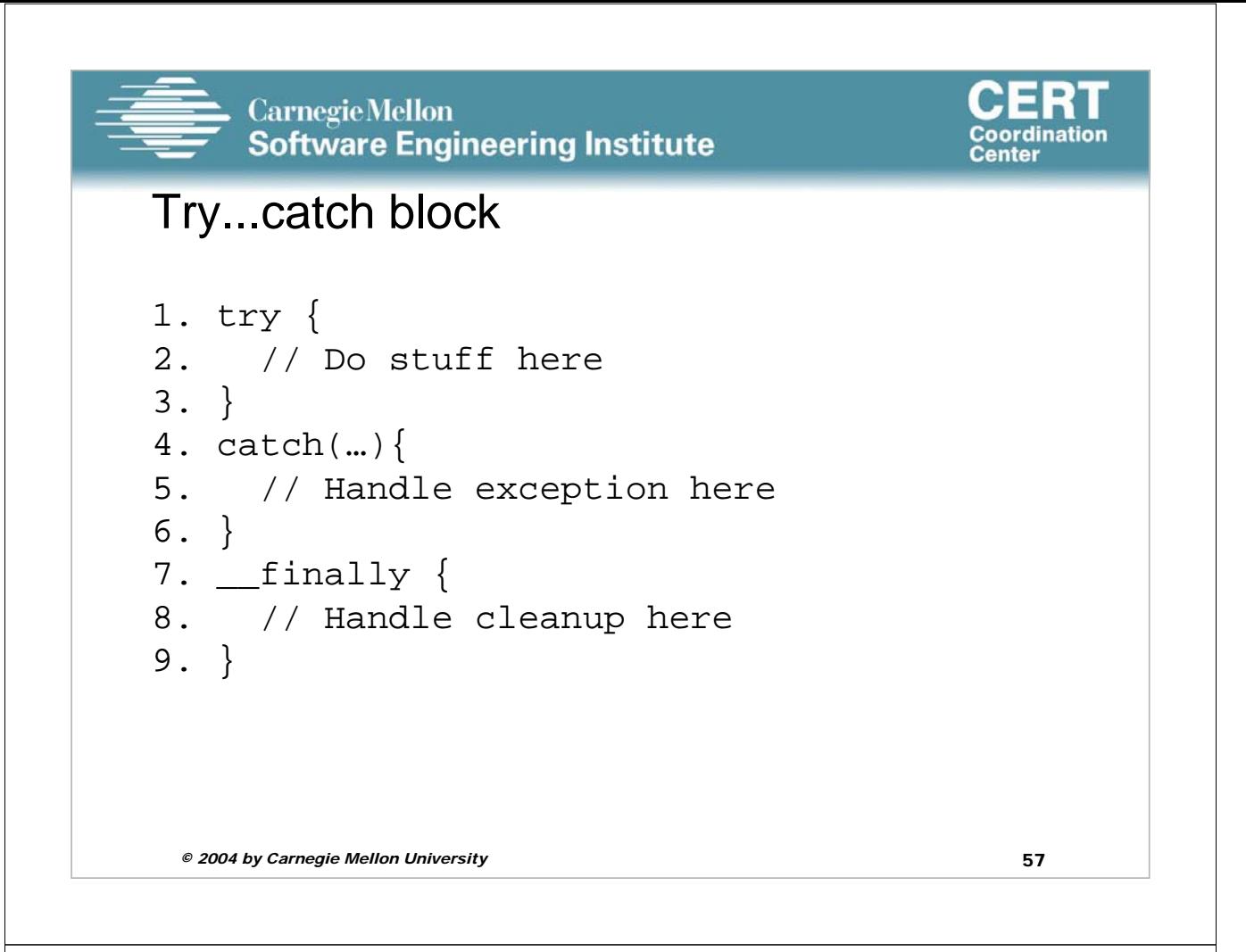

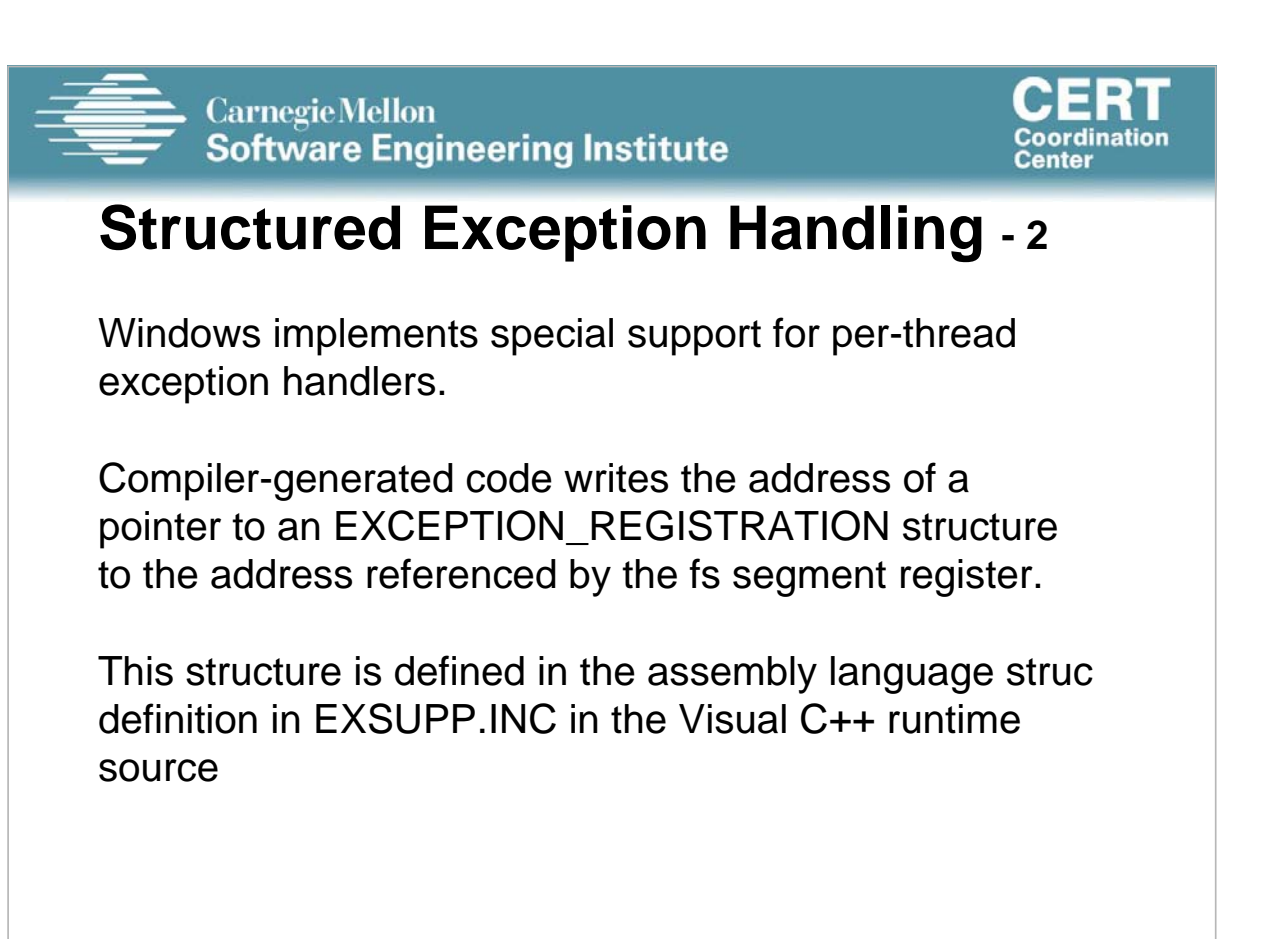

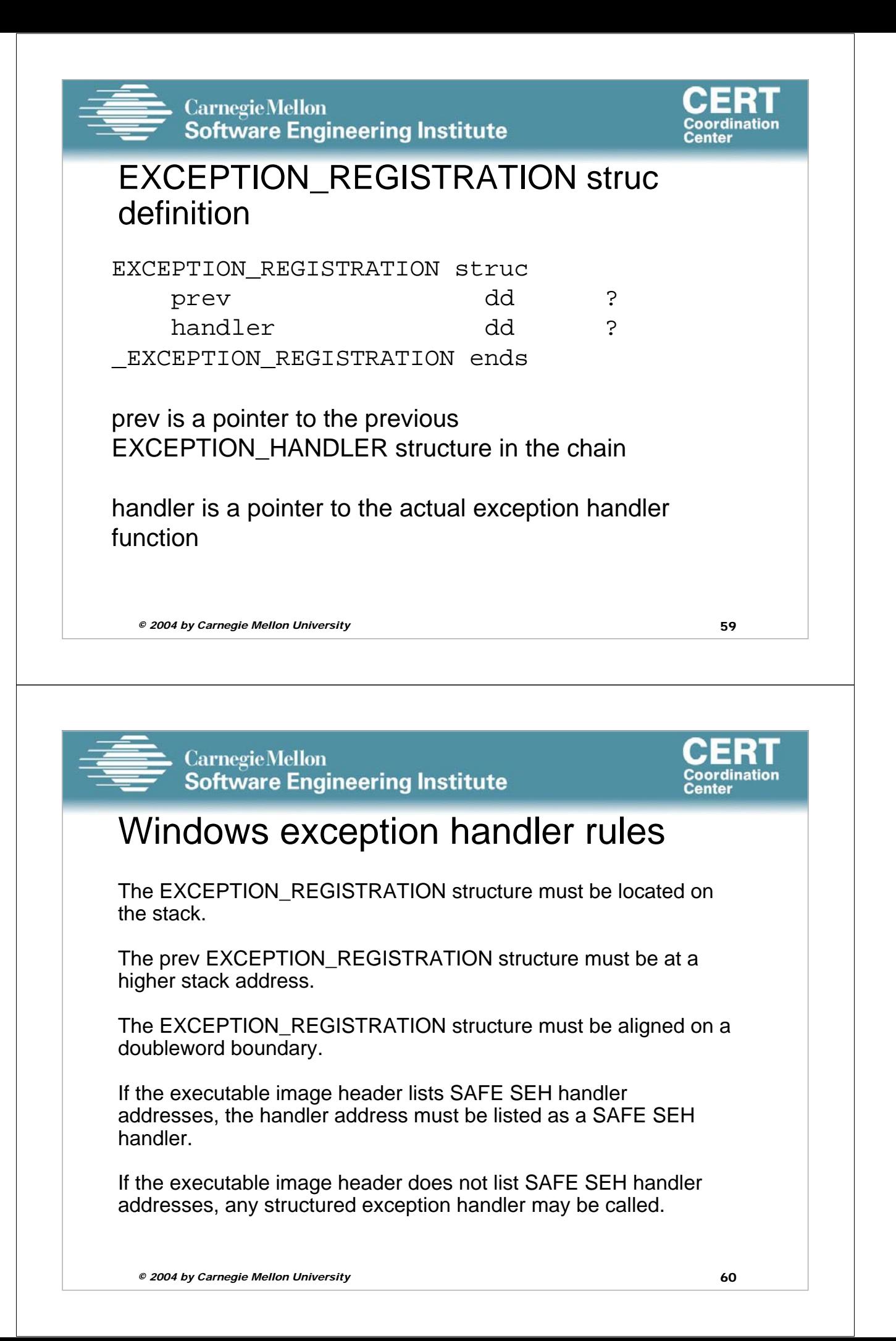

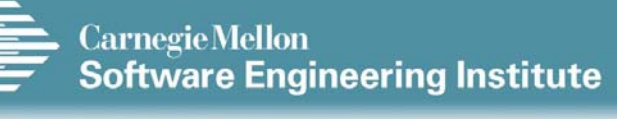

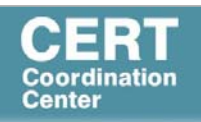

#### Stack frame initialization

*© 2004 by Carnegie Mellon University* 61 1. push ebp 2. mov ebp, esp 3. and esp, 0FFFFFFF8h 4. push 0FFFFFFFFh 5. push ptr [Exception\_Handler] 6. mov eax, dword ptr fs:[00000000h] 7. push eax 8. mov dword ptr fs:[0], esp

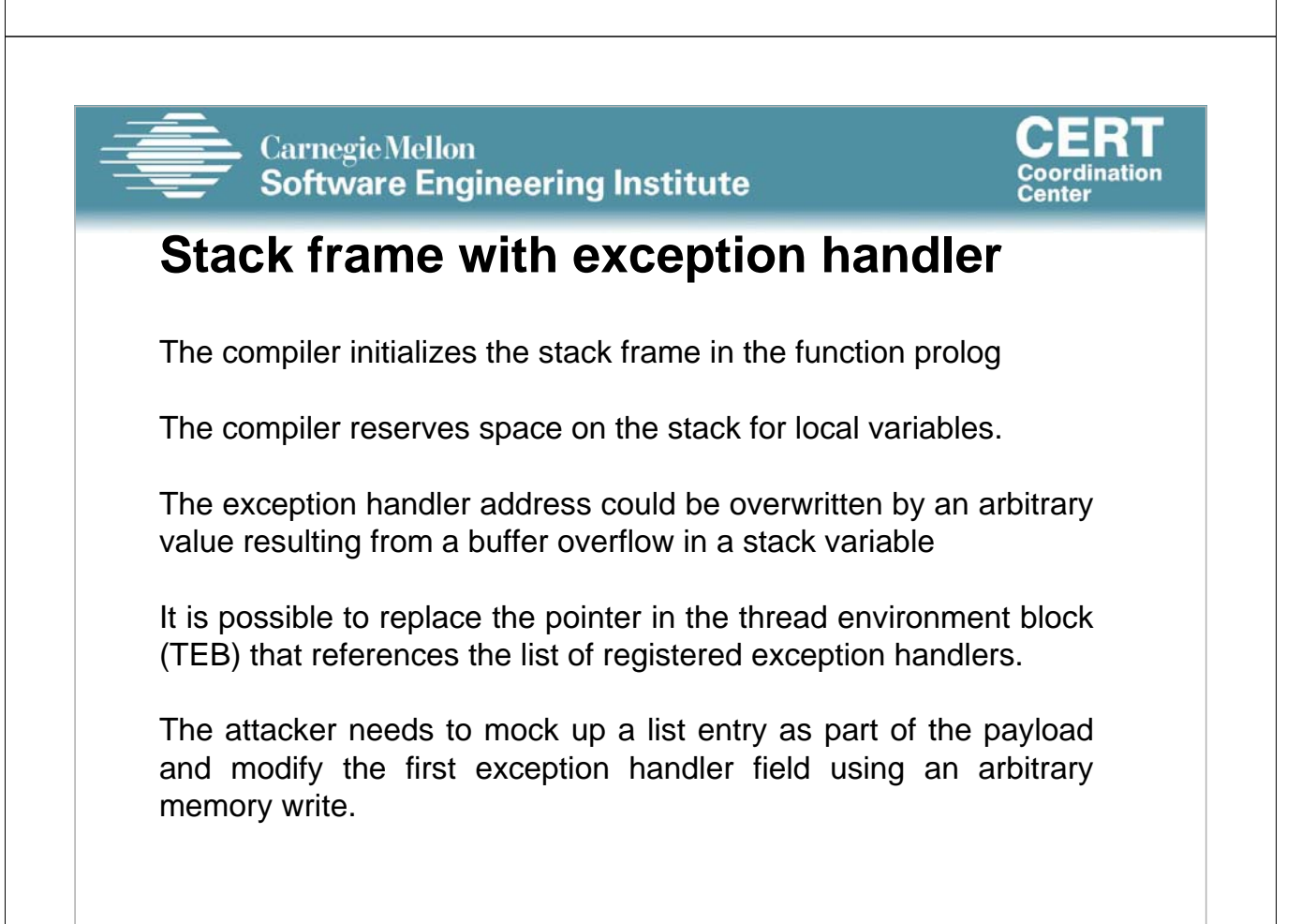

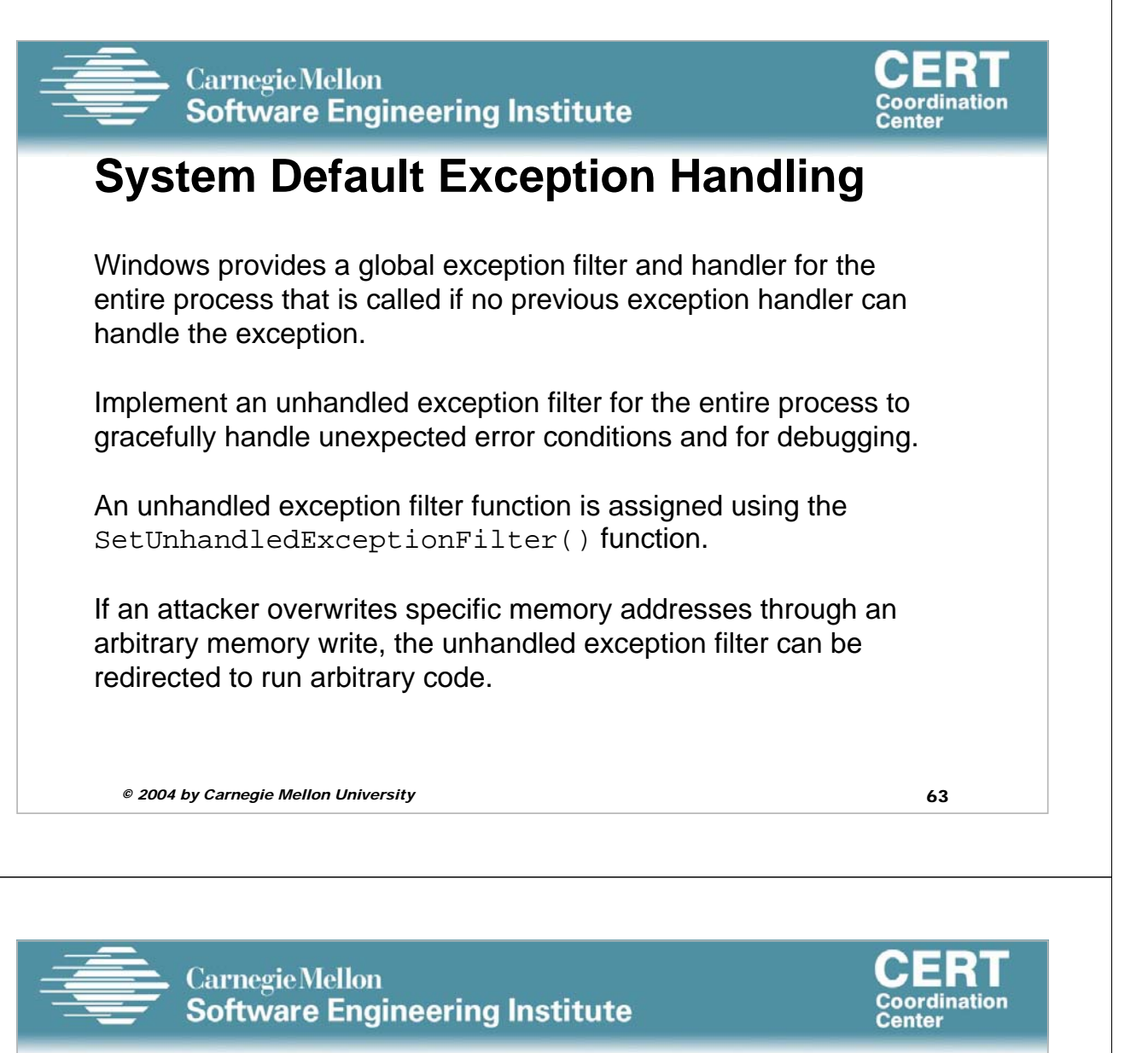

**Agenda**

**Pointer Subterfuge**

**Function Pointers**

**Data Pointers**

**Modifying the Instruction Pointer**

**Examples**

**Mitigation Strategies**

**Summary**

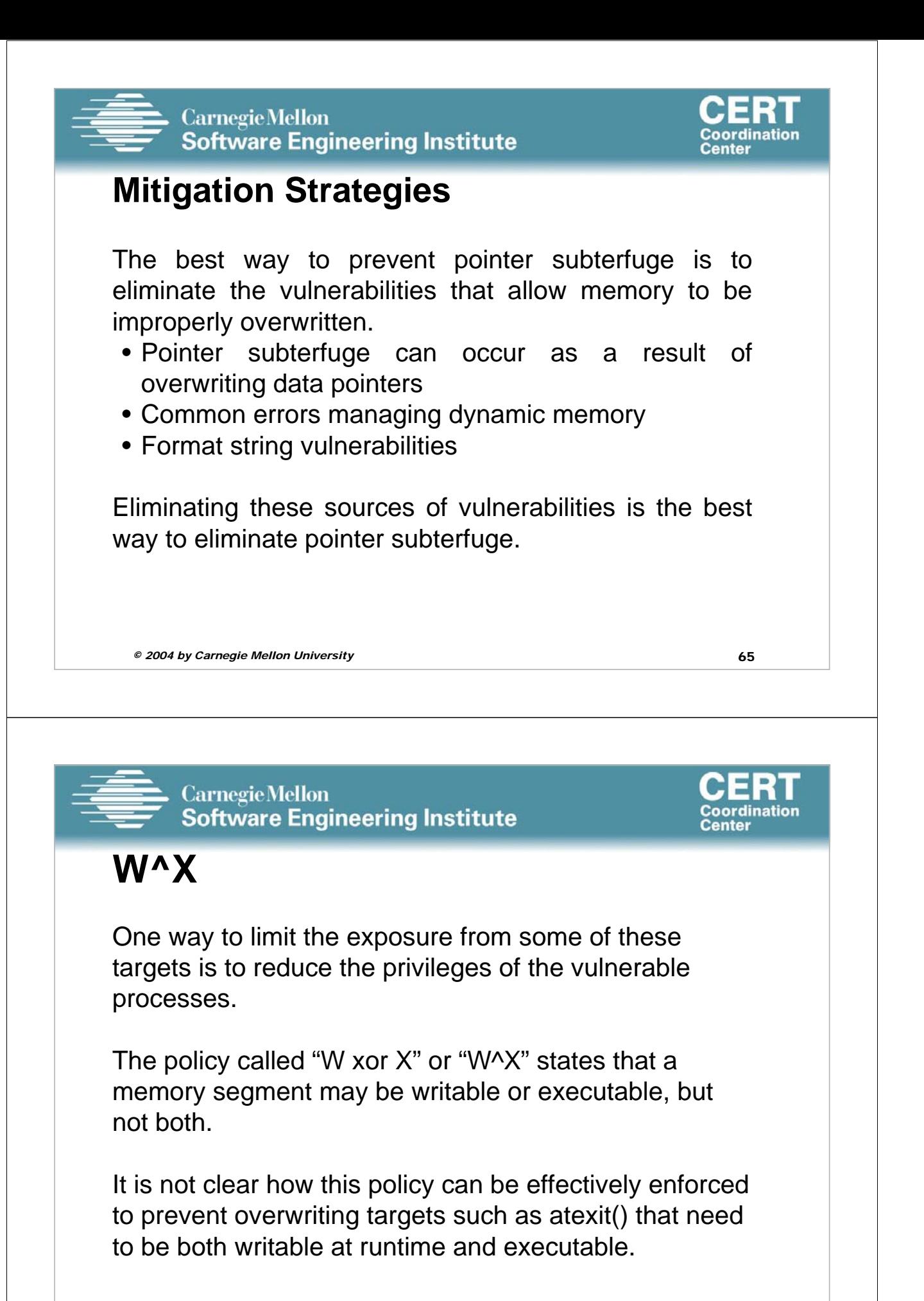

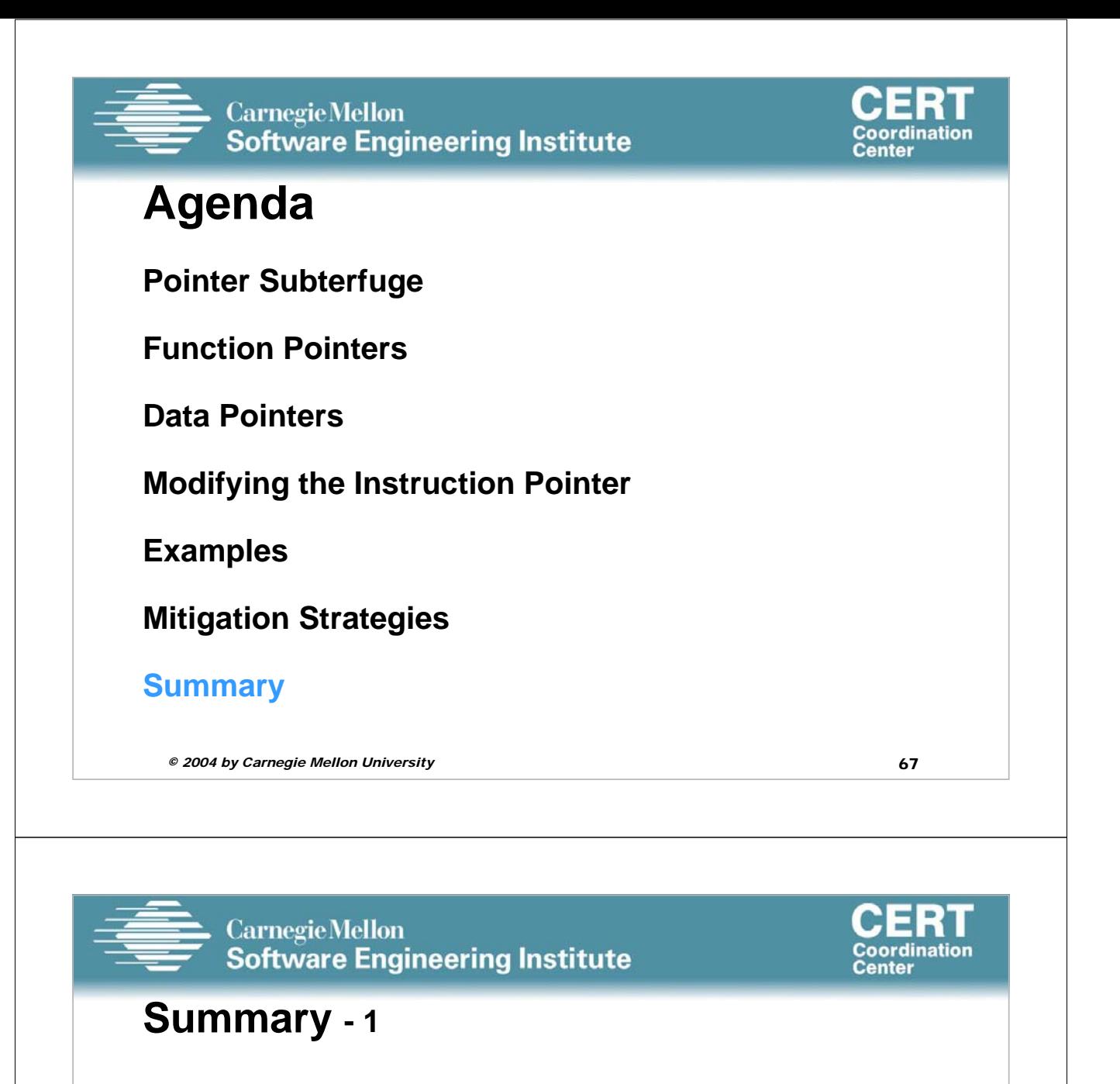

Buffer overflows can be used to overwrite function or data pointers in the same fashion a stack smashing attack is used to overwrite a return address.

The ability to overwrite a function or data pointer depends on the proximity of the buffer overflow to the target pointer, but targets of opportunity often exist in the same memory segment.

Clobbering a function pointer allows an attacker to directly transfer control to arbitrary, attacker-supplied code.

The ability to modify a data pointer and assigned value creates an arbitrary memory write.

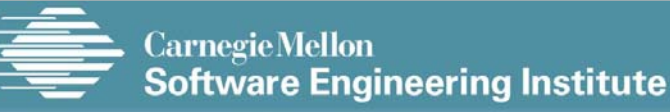

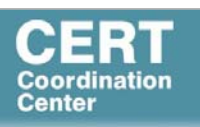

#### **Summary - 2**

There are many opportunities for transferring control to arbitrary code given an arbitrary memory write.

Some of these targets are the result of standard features (e.g., longjmp(), atexit()).

Some are specific to particular compilers (e.g., .dtors section) or operating system (e.g., on\_exit()).

Arbitrary memory writes can easily defeat canary-based protection schemes.

```
© 2004 by Carnegie Mellon University 69
```
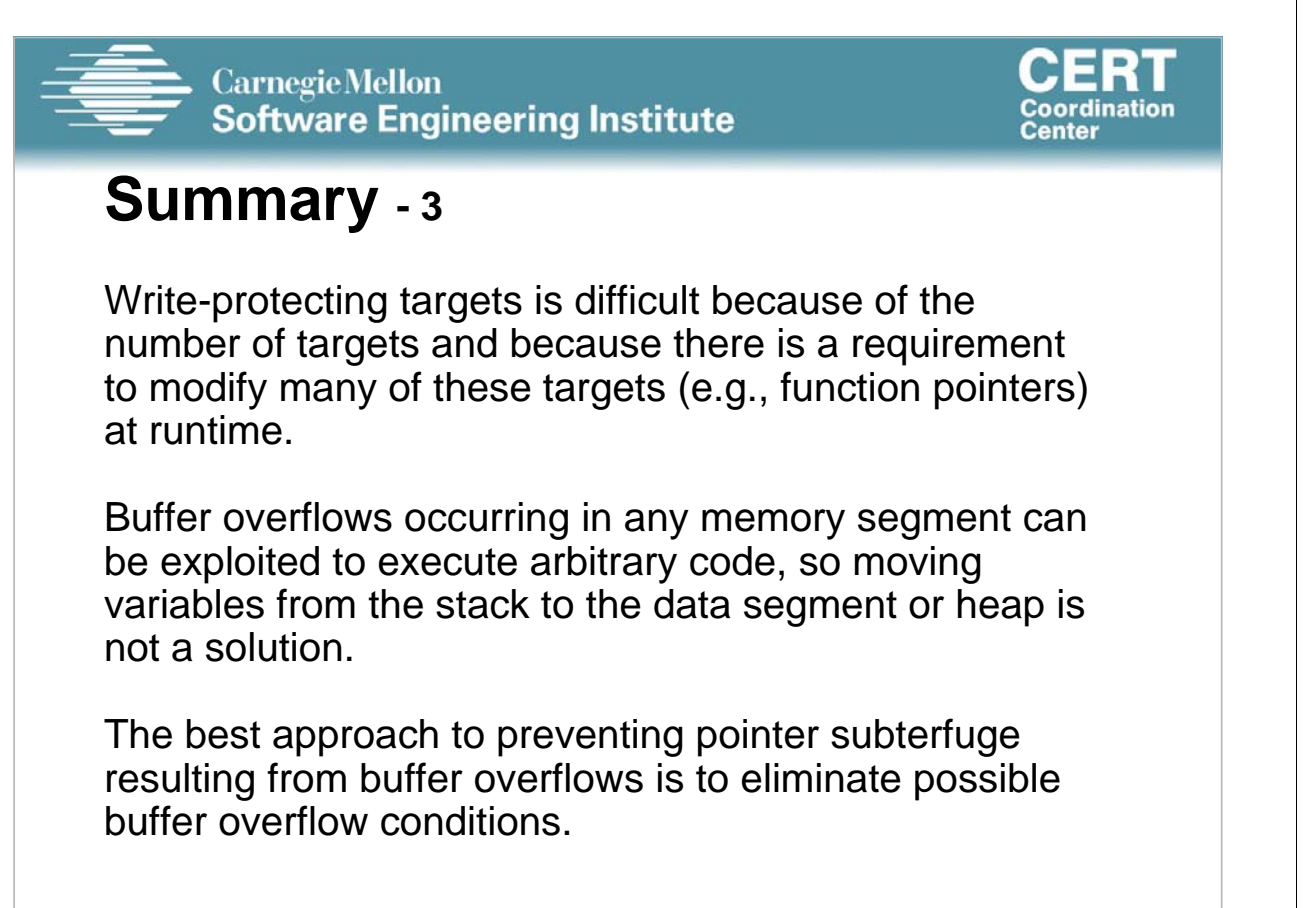